# Министерство науки и высшего образования Российской Федерации Федеральное государственное бюджетное образовательное учреждение высшего образования «Смоленский государственный университет»

Кафедра прикладной математики и информатики

«Утверждаю» Проректор по учебнометодической работе \_\_\_\_\_\_\_\_\_\_ Ю.А. Устименко «\_\_»\_\_\_\_\_\_\_\_\_\_\_\_\_\_\_2022 г.

# **Рабочая программа дисциплины Б1.В.ДВ.05.01 Основы искусственного интеллекта**

Направление подготовки **09.03.03 Прикладная информатика** Направленность (профиль) **Прикладная информатика в логистике** Форма обучения очная  $Kypc-4$ Семестр – 8 Всего зачетных единиц – 2, часов – 72

Форма отчетности: зачет – 8 семестр

Программу разработал кандидат физико-математических наук, доцент Емельченков Е.П.

Одобрена на заседании кафедры «16» июня 2022 г., протокол № 10

Заведующий кафедрой

Смоленск 2022

## **1. Место дисциплины в структуре ОП**

Дисциплина «Системы искусственного интеллекта» относится к дисциплинам по выбору основной образовательной программы по направлению подготовки 09.03.03 Прикладная информатика. Данная дисциплина является логическим продолжением курсов «Операционные системы», «Облачные технологии и программирование» и др.

Курс построен так, чтобы сформировать у студентов целостное представление об основных понятиях Интернета вещей и методах его использования.

Изучение курса основано на традиционных методах высшей школы, тесной взаимосвязи со смежными курсами, а также на использовании современных информационных систем и технологий.

|                                        | 2. нашируемые результаты обудения по дисципание                                 |  |  |
|----------------------------------------|---------------------------------------------------------------------------------|--|--|
| Компетенция                            | Индикаторы достижения                                                           |  |  |
| Способен<br>ПК-1.<br>проводить         | Знать: методику проведения обследования организаций с                           |  |  |
| организаций,<br>обследование           | потребностей<br>информационных<br>целью<br>выявления                            |  |  |
| информационные<br><b>ВЫЯВЛЯТЬ</b>      | требования,<br>предъявляемые<br>пользователей;<br>$\mathbf K$                   |  |  |
| пользователей,<br>потребности          | логистической информационной системе; возможности                               |  |  |
| собирать детальную информацию,         | ИС,<br>архитектуру,<br>устройство<br>типовых<br>И                               |  |  |
| требования<br>формировать<br>${\bf K}$ | сетей,<br>функционирование<br>вычислительных                                    |  |  |
| информационной<br>логистической        | коммуникационное оборудование и сетевые протоколы,                              |  |  |
| системе                                | теорию баз данных и основы программирования; основы                             |  |  |
|                                        | бухгалтерского учета, управления торговлей, поставками,                         |  |  |
|                                        | запасами,<br>управления персоналом,<br>управления                               |  |  |
|                                        | организацией, экономической теории.                                             |  |  |
|                                        | информационные<br>Уметь:<br>выявлять<br>потребности                             |  |  |
|                                        | требования<br>формулировать<br>пользователей,<br>$\mathbf{K}$                   |  |  |
|                                        | логистической информационной системе, осуществлять                              |  |  |
|                                        | c6op<br>информации<br>детальной<br>формализации<br>ДЛЯ                          |  |  |
|                                        | требований пользователей заказчика.                                             |  |  |
|                                        | Владеть: методами, способами<br>$\boldsymbol{\mathrm{M}}$<br>инструментами      |  |  |
|                                        | потребностей<br>информационных<br>выявления                                     |  |  |
|                                        | пользователей, методикой обследования организации,                              |  |  |
|                                        | навыками по информированию заказчика о возможностях                             |  |  |
|                                        | типовых ИС.                                                                     |  |  |
| ПК-2.<br>Способен<br>проводить         | Знать: основные принципы и методы описания и анализа                            |  |  |
| описание прикладных процессов и        | прикладной области, информационных потребностей,                                |  |  |
| информационного обеспечения и          | формирования требований к информационным системам,                              |  |  |
| проектировать информационные           | методы формализации и структурирования данных,                                  |  |  |
| системы в логистике                    | методы<br>технологии<br>проектирования<br>основные<br>$\boldsymbol{\mathrm{M}}$ |  |  |
|                                        | информационных систем, возможности типовых ИС,                                  |  |  |
|                                        | устройство<br>архитектуру,<br>функционирование<br>$\boldsymbol{\mathrm{M}}$     |  |  |
|                                        | вычислительных сетей, коммуникационное оборудование                             |  |  |
|                                        | и сетевые протоколы, теорию баз данных и основы                                 |  |  |
|                                        | программирования.                                                               |  |  |
|                                        | Уметь: проводить анализ предметной области, выявлять                            |  |  |
|                                        | информационные<br>потребности<br>разрабатывать<br>$\boldsymbol{\mathrm{M}}$     |  |  |
|                                        | требования<br>информационным<br>$\bf K$<br>системам,                            |  |  |
|                                        |                                                                                 |  |  |
|                                        | формализовывать<br>структурировать<br>полученную<br>$\mathbf{M}$                |  |  |
|                                        | информацию, осуществлять сравнительный анализ и                                 |  |  |
|                                        | выбор информационно-коммуникационной технологии                                 |  |  |
|                                        | решения<br>поставленных<br>проектировать<br>ДЛЯ<br>задач,                       |  |  |
|                                        | информационные системы.                                                         |  |  |
|                                        | Владеть: навыками сбора<br>информации,<br>И<br>анализа                          |  |  |

**2. Планируемые результаты обучения по дисциплине**

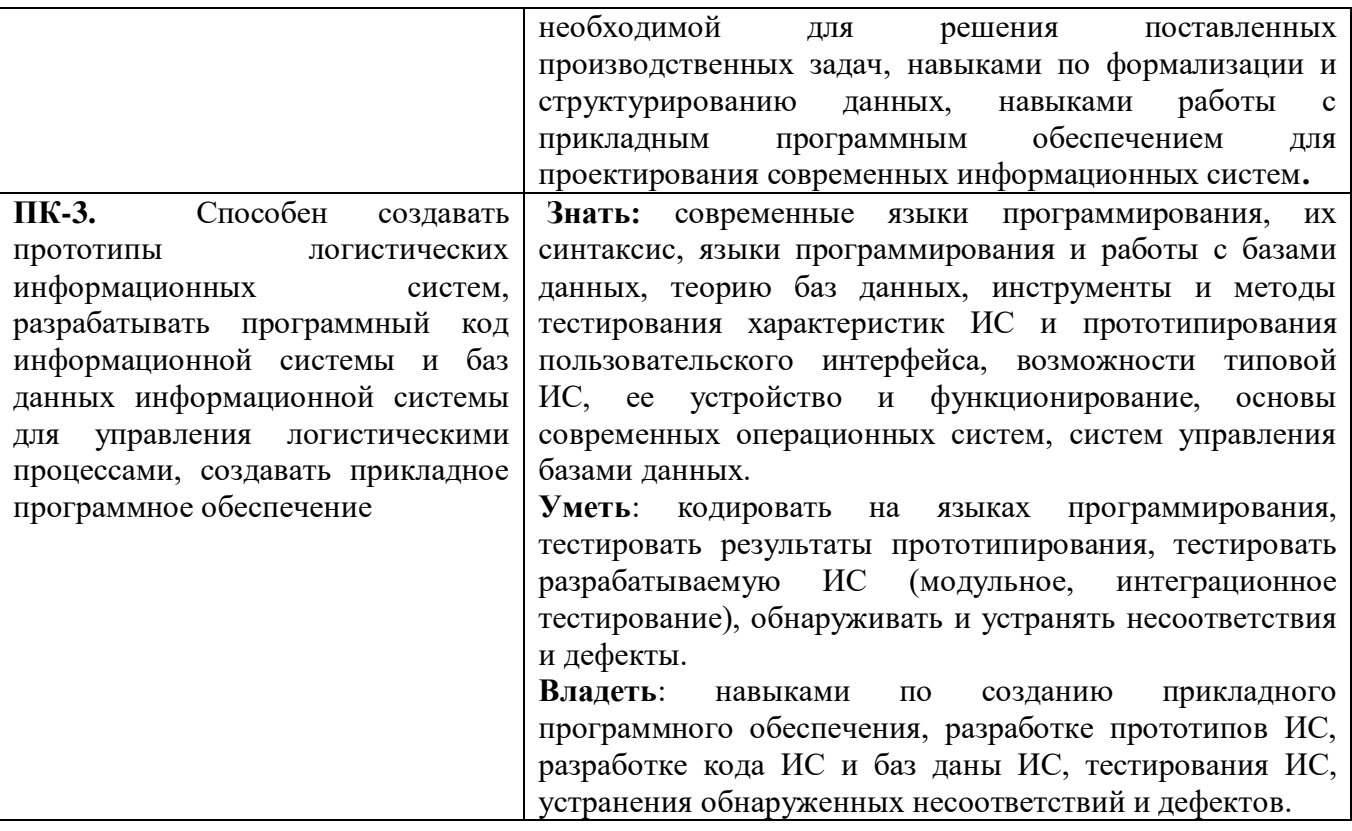

## **3. Содержание дисциплины**

1. **История искусственного интеллекта (ИИ)**. Основные разделы, на которых базируется ИИ: статистика, базы данных, машинное обучение, нейронные сети, генетические алгоритмы. Сферы применения ИИ: логистика, финансы и банковское дело, маркетинг, медицина, биоинформатика, интернет, компьютерные игры. Большие данные в СИИ.

2. **Машинное обучение (МО).** Обучение с учителем. Обучение без учителя. Постановка задачи обучения по прецедентам. Типы задач: [классификация,](http://www.machinelearning.ru/wiki/index.php?title=%D0%9A%D0%BB%D0%B0%D1%81%D1%81%D0%B8%D1%84%D0%B8%D0%BA%D0%B0%D1%86%D0%B8%D1%8F) [регрессия,](http://www.machinelearning.ru/wiki/index.php?title=%D0%A0%D0%B5%D0%B3%D1%80%D0%B5%D1%81%D1%81%D0%B8%D1%8F) [прогнозирование,](http://www.machinelearning.ru/wiki/index.php?title=%D0%9F%D1%80%D0%BE%D0%B3%D0%BD%D0%BE%D0%B7%D0%B8%D1%80%D0%BE%D0%B2%D0%B0%D0%BD%D0%B8%D0%B5) [кластеризация.](http://www.machinelearning.ru/wiki/index.php?title=%D0%9A%D0%BB%D0%B0%D1%81%D1%82%D0%B5%D1%80%D0%B8%D0%B7%D0%B0%D1%86%D0%B8%D1%8F) Эвристики. Подготовка данных для обучения; построение моделей; проверка и оценка моделей для тестовых выборок. Оценки точности и полноты моделей. Примеры прикладных задач.

3. **Методы классификации данных**. Деревья решений. Методы построения деревьев решений. Жадный [алгоритм ID3.](http://www.machinelearning.ru/wiki/index.php?title=%D0%90%D0%BB%D0%B3%D0%BE%D1%80%D0%B8%D1%82%D0%BC_ID3&action=edit) Критерии качества дерева решений (критерий Джини, энтропийный и регуляризующий критерии). [Метод ближайших соседей](http://www.machinelearning.ru/wiki/index.php?title=%D0%9C%D0%B5%D1%82%D0%BE%D0%B4_%D0%B1%D0%BB%D0%B8%D0%B6%D0%B0%D0%B9%D1%88%D0%B8%D1%85_%D1%81%D0%BE%D1%81%D0%B5%D0%B4%D0%B5%D0%B9) (kNN) и его обобщения. Подбор числа k по критерию скользящего контроля.

4. **Кривая ошибок (ROC curve).** Алгоритм эффективного построения ROC-кривой. Градиентный метод максимизации площади под ROC-кривой. Пример оценки качества бинарной классификации методом ROC-анализа.

5. **Наивный байесовский классификатор**. Преимущества и недостатки. Теорема об оптимальности байесовского классификатора. Задача категоризации текстовых документов. Байесовские сети. Метод опорных векторов. Понятие [опорных векторов.](http://www.machinelearning.ru/wiki/index.php?title=%D0%9E%D0%BF%D0%BE%D1%80%D0%BD%D1%8B%D0%B9_%D0%B2%D0%B5%D0%BA%D1%82%D0%BE%D1%80&action=edit) Оптимальная разделяющая гиперплоскость. Понятие [зазора](http://www.machinelearning.ru/wiki/index.php?title=%D0%97%D0%B0%D0%B7%D0%BE%D1%80&action=edit) между классами (margin).

6. **Логистическая регрессия**. Принцип максимума правдоподобия и логарифмическая функция потерь. Предсказание зависимостей. Оценивание рисков. Пример прикладной задачи: кредитный скоринг. Бинаризация признаков. Скоринговые карты и оценивание вероятности дефолта. Риск кредитного портфеля банка.

7. **Задача регрессии.** [Исправление грубых ошибок.](https://ulearn.me/Course/AIML/Ispravlieniie_ghrubykh_oshibok_94a0af9e-8862-4c23-a89c-b6504626fa6f) [Зашумленные данные и контрольные](https://ulearn.me/Course/AIML/Zashumliennyie_dannyie_i_kontrol_nyie_vyborki_053e22a4-0405-4fdd-9214-d0a2e0bdcbe7)  [выборки.](https://ulearn.me/Course/AIML/Zashumliennyie_dannyie_i_kontrol_nyie_vyborki_053e22a4-0405-4fdd-9214-d0a2e0bdcbe7) Многомерная линейная регрессия. Проблемы [мультиколлинеарности](http://www.machinelearning.ru/wiki/index.php?title=%D0%9C%D1%83%D0%BB%D1%8C%D1%82%D0%B8%D0%BA%D0%BE%D0%BB%D0%BB%D0%B8%D0%BD%D0%B5%D0%B0%D1%80%D0%BD%D0%BE%D1%81%D1%82%D1%8C) и [переобучения.](http://www.machinelearning.ru/wiki/index.php?title=%D0%9F%D0%B5%D1%80%D0%B5%D0%BE%D0%B1%D1%83%D1%87%D0%B5%D0%BD%D0%B8%D0%B5) Нелинейная параметрическая регрессия. Регрессия методом опорных векторов. Пример прикладной задачи: прогнозирование потребительского спроса.

8. **Методы кластеризации**. Постановка задачи [кластеризации.](http://www.machinelearning.ru/wiki/index.php?title=%D0%9A%D0%BB%D0%B0%D1%81%D1%82%D0%B5%D1%80%D0%B8%D0%B7%D0%B0%D1%86%D0%B8%D1%8F) Примеры прикладных задач. Типы кластерных структур. [Графовые алгоритмы кластеризации.](http://www.machinelearning.ru/wiki/index.php?title=%D0%93%D1%80%D0%B0%D1%84%D0%BE%D0%B2%D1%8B%D0%B5_%D0%B0%D0%BB%D0%B3%D0%BE%D1%80%D0%B8%D1%82%D0%BC%D1%8B_%D0%BA%D0%BB%D0%B0%D1%81%D1%82%D0%B5%D1%80%D0%B8%D0%B7%D0%B0%D1%86%D0%B8%D0%B8&action=edit) Функционалы качества

кластеризации. Статистические алгоритмы: [EM-алгоритм](http://www.machinelearning.ru/wiki/index.php?title=EM-%D0%B0%D0%BB%D0%B3%D0%BE%D1%80%D0%B8%D1%82%D0%BC) и [Алгоритм k средних](http://www.machinelearning.ru/wiki/index.php?title=%D0%90%D0%BB%D0%B3%D0%BE%D1%80%D0%B8%D1%82%D0%BC_k_%D1%81%D1%80%D0%B5%D0%B4%D0%BD%D0%B8%D1%85&action=edit) (k-means). Методы кластеризации с нечетким разбиением исходных данных. Алгоритм Fuzzy c-means и его использование в компьютерном зрении.

9. **Нейросетевая парадигма в искусственном интеллекте**. Нейронные сети (НС), принцип построения. Архитектура НС: однослойные, многослойные, с обратной связью. Искусственный нейрон. Активационные функции. Методы обучения нейронных сетей. Решение задач классификации с помощью нейронных сетей. Применения нейросетей в задачах распознавания и прогнозирования. Пример: разработка модуля распознавания графических данных.

10. **Эволюционные и генетические алгоритмы**. Этапы работы генетического алгоритма. Кодирование информации и формирование популяции. Селекция. Скрещивание и формирование нового поколения. Мутация. Настройка параметров генетического алгоритма. Применение генетического алгоритма для решения задач оптимизации и аппроксимации. Генетический алгоритм в решении задачи коммивояжера.

11. **Решение проблем ИИ методами поиска**. Поиск на основе логики. Шахматные программы. Вероятностные рассуждения. Нечеткая логика. [Обход препятствий.](http://pmg.org.ru/ai/stout.htm#detour) [Перемещение в](http://pmg.org.ru/ai/stout.htm#random)  [случайном направлении.](http://pmg.org.ru/ai/stout.htm#random) Методы полного перебора, поиск в ширину, поиск в глубину, двунаправленный поиск. Эвристический поиск, требования к эвристическим функциям. Оценочные функции и их использование. [Алгоритм А\\*.](http://pmg.org.ru/ai/stout.htm#a_star) Пример реализации эвристического алгоритма A\*. Natural Language Processing и информационно - поисковые системы.

12. **Методы представления и обработки нечеткой информации в интеллектуальных системах**. Применение нечеткой логики в СИИ. Понятие о нечетких множествах и их связь с теорией построения СИИ. Функция принадлежности элемента подмножеству. Операции над нечеткими множествами. Нечеткая логика для управления безопасностью автомобиля.

13. **Интеллектуальные многоагентные системы (МАС).** Архитектура МАС. Определение "умного" агента, принципы его мышления. Методологии, применяемые интеллектуальными агентами в задачах поиска. Международные стандарты создания агентов и платформ МАС. Платформы для построения МАС: Java Agent Development Framework (Jade), ABLE, REPAST. Средство мультиагентного моделирования MASON. Пример проектирования МАС для распределения заказов такси.

14. **Применения СИИ в обработке изображений и компьютерном зрении**. Распознавание графических объектов методом Виолы-Джонса. СИИ в робототехнике. Планирование движения робота.

| $N_2$          | Разделы и                               | Всего | Формы занятий               |                 |
|----------------|-----------------------------------------|-------|-----------------------------|-----------------|
| $\Pi/\Pi$      | темы                                    | часов | лабораторные                | самостоятельная |
|                |                                         |       | занятия                     | работа          |
| $\mathbf{1}$   | История искусственного интеллекта (ИИ). | 6     |                             | 2               |
| $\overline{2}$ | Машинное обучение (МО).                 | 6     | 4                           | $\overline{2}$  |
| 3              | Методы классификации данных.            | 6     | 4                           | $\overline{2}$  |
| $\overline{4}$ | Кривая ошибок (ROC curve).              | 6     | 4                           | $\overline{2}$  |
| 5              | Наивный байесовский классификатор.      | 6     | 4                           | $\overline{2}$  |
| 6              | Логистическая регрессия.                | 6     | 4                           | $\overline{2}$  |
| 7              | Задача регрессии.                       | 6     | 4                           | $\overline{2}$  |
| 8              | Методы кластеризации.                   | 6     | 4                           | $\overline{2}$  |
| 9              | Нейросетевая парадигма в искусственном  | 4     | $\mathcal{D}_{\mathcal{A}}$ | $\overline{2}$  |
|                | интеллекте.                             |       |                             |                 |
| 10             | Эволюционные и генетические алгоритмы.  | 4     | $\mathfrak{D}$              | $\overline{2}$  |
| 11             | Решение проблем ИИ методами поиска.     | 4     |                             | $\overline{2}$  |
| 12             | Методы представления и обработки        | 4     | っ                           | $\mathfrak{D}$  |
|                | нечеткой информации в интеллектуальных  |       |                             |                 |
|                | системах.                               |       |                             |                 |

**4. Тематический план**

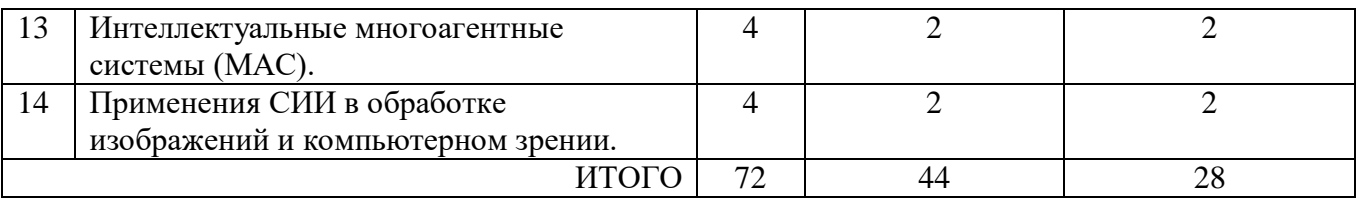

### **5. Виды образовательной деятельности**

#### **Занятия семинарского типа - Лабораторные работы**

Задания для лабораторных работ по дисциплине «Системы искусственного интеллекта» предоставляется студентам на занятиях в электронном виде.

# **Лабораторная работа №1,2. «Обработка исходных данных для машинного обучения»**

Гибель Титаника является одним из самых печально известных кораблекрушений в истории. 15 апреля 1912 года во время своего первого плавания, Титаник затонул после столкновения с айсбергом, при этом погибло 1502 из 2224 пассажиров и членов экипажа. Некоторые группы людей имели больше шансов выжить, по сравнению с другими. Например, женщины, дети, пассажиры высшего класса.

В этом примере применяются методы машинного обучения для предсказания того, какие пассажиры могли выжить в этой трагедии. Для обучения применяются данные, размещенные на ресурсе: Machine Learning - **dataset Titanic:** test.csv и train.csv (https://russianblogs.com/article/49401398867/).

**Задание**. Используя библиотеки машинного обучения, выполнить импорт наборов данных test.csv и train.csv содержащий пропущенные данные. Выполнить:

замену отсутствующих средними (максимальными) по столбцу;

замену категориальных признаков числовыми;

 вывод диаграмм: 1) зависимость числа умерших от класса каюты, 2)зависимость числа умерших от пола;

 вывод графиков зависимости числа умерших 1)от количества братьев (сестер), 2)от наличия родителей;

Результаты выполнения:

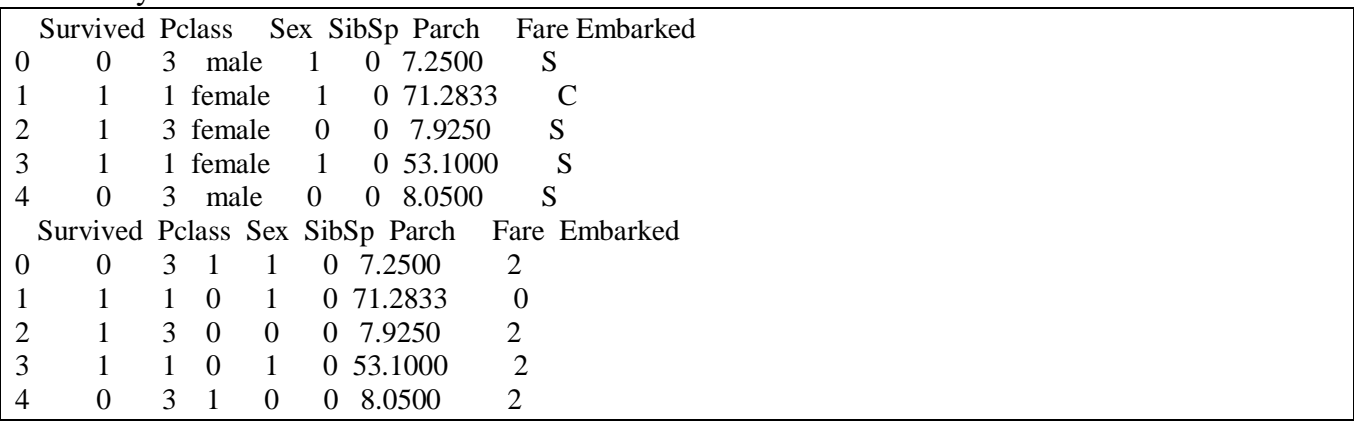

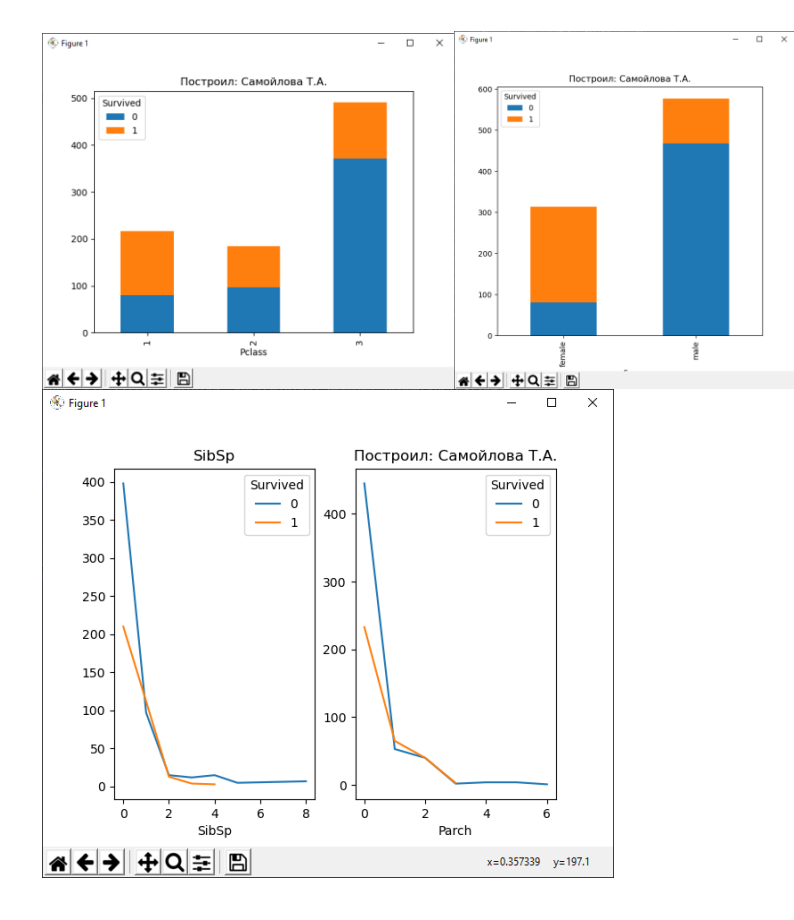

### **Лабораторная работа №3,4. «Методы классификации данных»**

**Задание 1**. Разработайте python-программу, в которой методом ближайшего соседа выполните обучение классификационной модели на обучающих данных и определите значения классов тестовых данных для разных значений параметров модели. Организуйте ввод обучающих данных из текстового файла. Фрагмент обучающих данных "Риски выдачи кредита":

age,salary,house,class 18,25,1,1 22,100,1,1 30,10,0,0 32,120,0,1 24,15,1,0 25,22,1,1 32,20,0,0 19,15,1,0 52,135,0,1 ...............

**Задание 2** . Выполните сохранение обученной классификационной модели Задания 1 прогнозирования в файл. Используя файл обученной модели, выполните прогноз, не используя этап обучения.

**Задание 3**. Примените алгоритм классификации для новых данных (выберите предметную область самостоятельно). Оцените качество прогноза (аккуратность, точности, полноту, F-меру) для этих данных. Выведите зависимость класса от параметров модели.

**Данные для экспериментов**: UCI Machine Learning Repository <http://archive.ics.uci.edu/ml/> Пример графика зависимости:

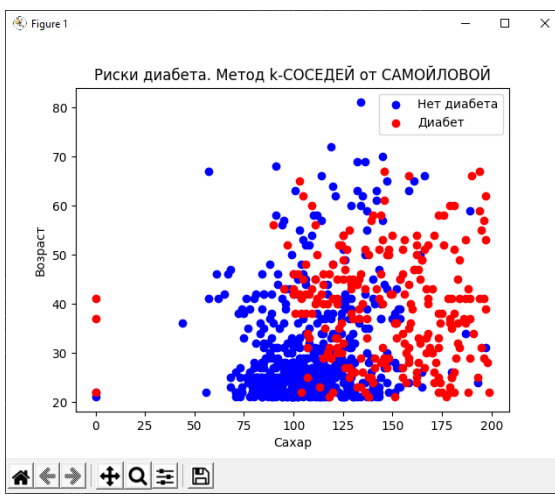

**Задание 4**. Методом деревьев решений выполните обучение модели классификации на алгоритмом ID3. Постройте дерево решений и соответствующую ему матрицу неточностей. Пример дерева и матрицы неточностей:

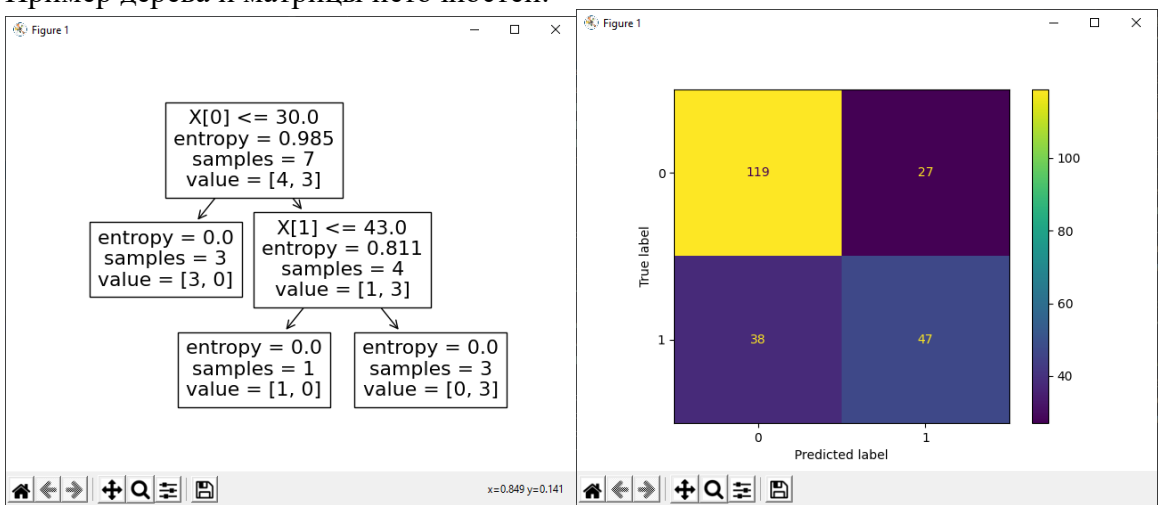

**Задание 5**. Обучите модель методом деревьев решений по вашим данным. Бинарная классификация. Постройте матрицу неточностей и дерево. Поясните содержимое матрицы. Сравните результаты и точность моделей, используя методы C4.5 и CART. Результаты:

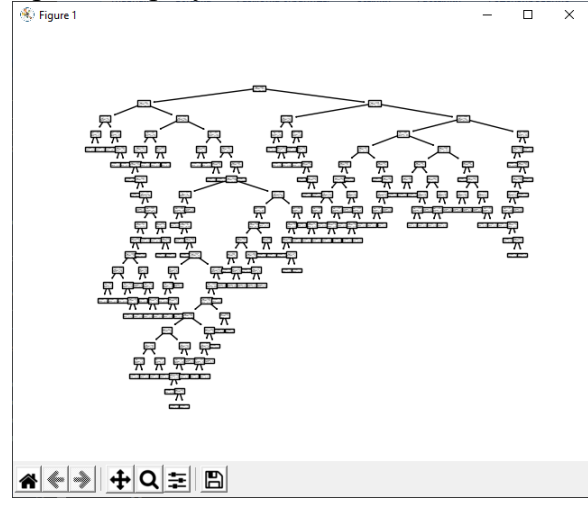

#### **Лабораторная работа №5,6. «Машинное обучение методом наивного Байеса»**

**Задание 1**. Методом наивного Байеса выполните обучение модели классификации на конкретных данных. Оцените качество модели на тестовых данных, эквивалентных обучающим. Результаты: Оценки качества точность, полнота, f-мера. Постройте график зависимости класса от двух входных параметров (например, возраст, доход). Подберите параметры метода, обеспечивающие лучшее качество. Результат:

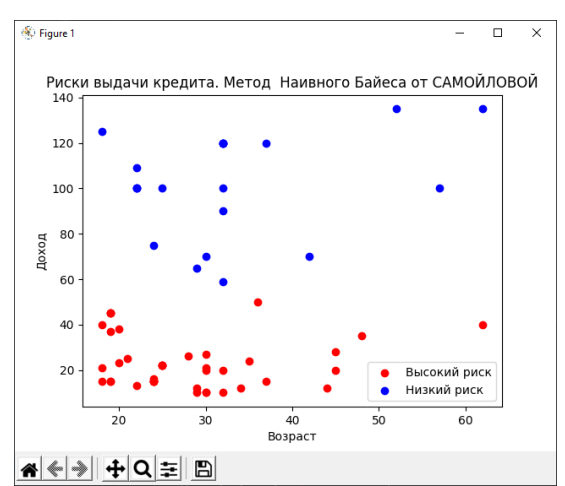

**Задание 2**. Обучите модель наивного Байеса по демонстрационным данным "Диабет". Выборка из двух классов. Тестовая выборка формируется методом кросс - валидации. Постройте матрицу неточности. Оцените качество модели. Пример матрицы неточности:

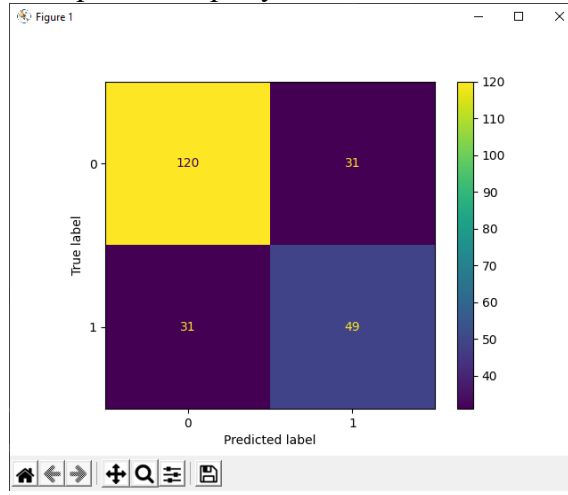

**Задание 3.** Обучите модель методом наивного Байеса по данным "Виды стекол". Выборка из семи классов. Параметры модели: 10 характеристик содержания в стекле определенного вещества. До обучения модели, постройте корреляционную матрицу параметров, которая показывает, как параметры будут влиять на результат. Тестовую выборку сформируйте методом кросс - валидации. Постройте матрицу неточности.

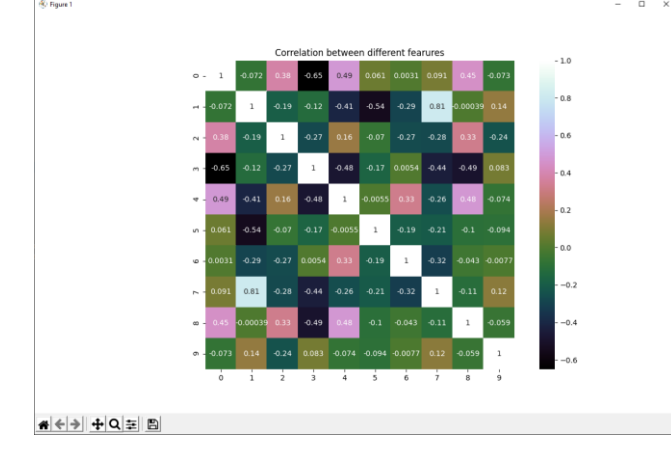

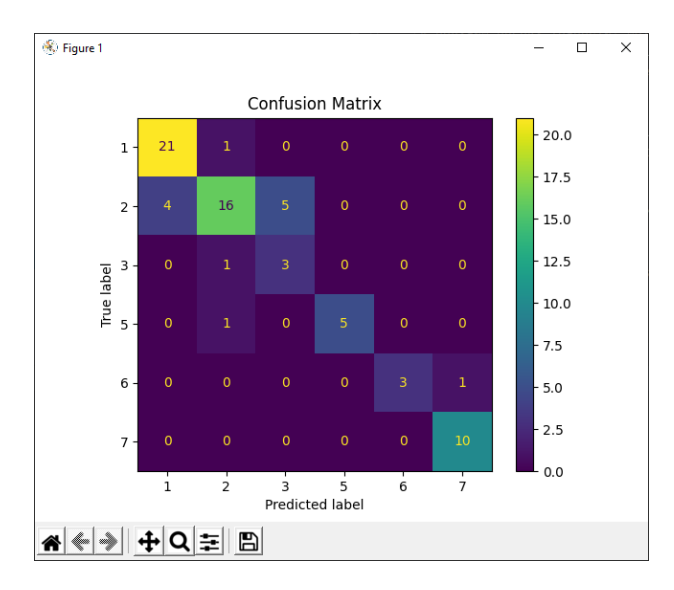

**Лабораторная работа №7,8. «Оценка качества машинного обучения методом ROC – анализа»**

**Задание 1**. Методом деревьев решений выполните обучение модели классификации на конкретных данных. Оцените качество модели на тестовых данных, эквивалентных обучающим. Результаты: Оценки качества точность, полнота, f-мера. По данным ROC-анализа оцените зависимость AUC от значений глубины дерева. Для приведенных ROC- кривых AUC = 0.883, 0.991 и 0.998

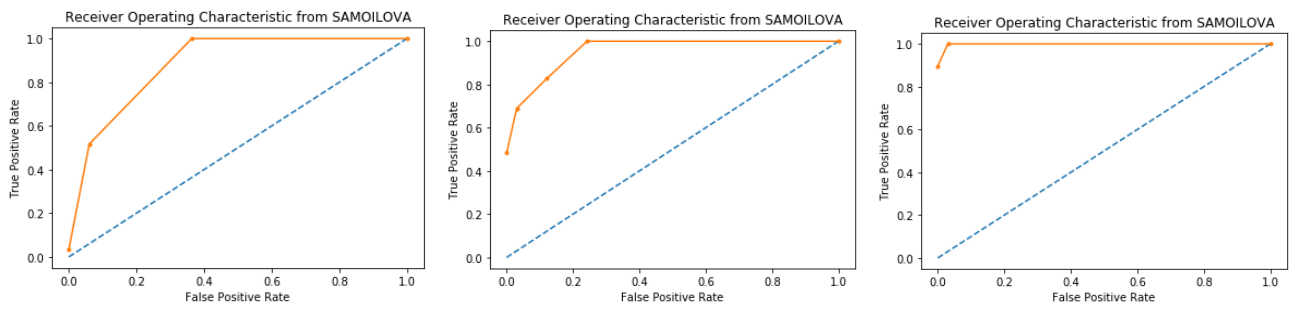

**Задание 2**. Методом случайного леса решений выполните обучение модели классификации на конкретных данных. Оцените качество модели методами ROC - анализа и PR-анализа на тестовых данных, эквивалентных обучающим. Примеры оценок качества **для разных значений глубины дерева**:

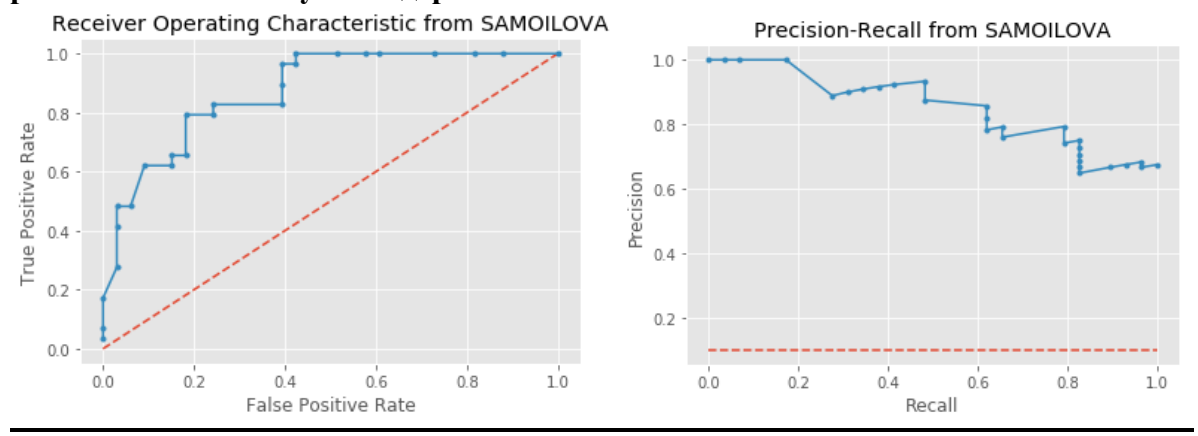

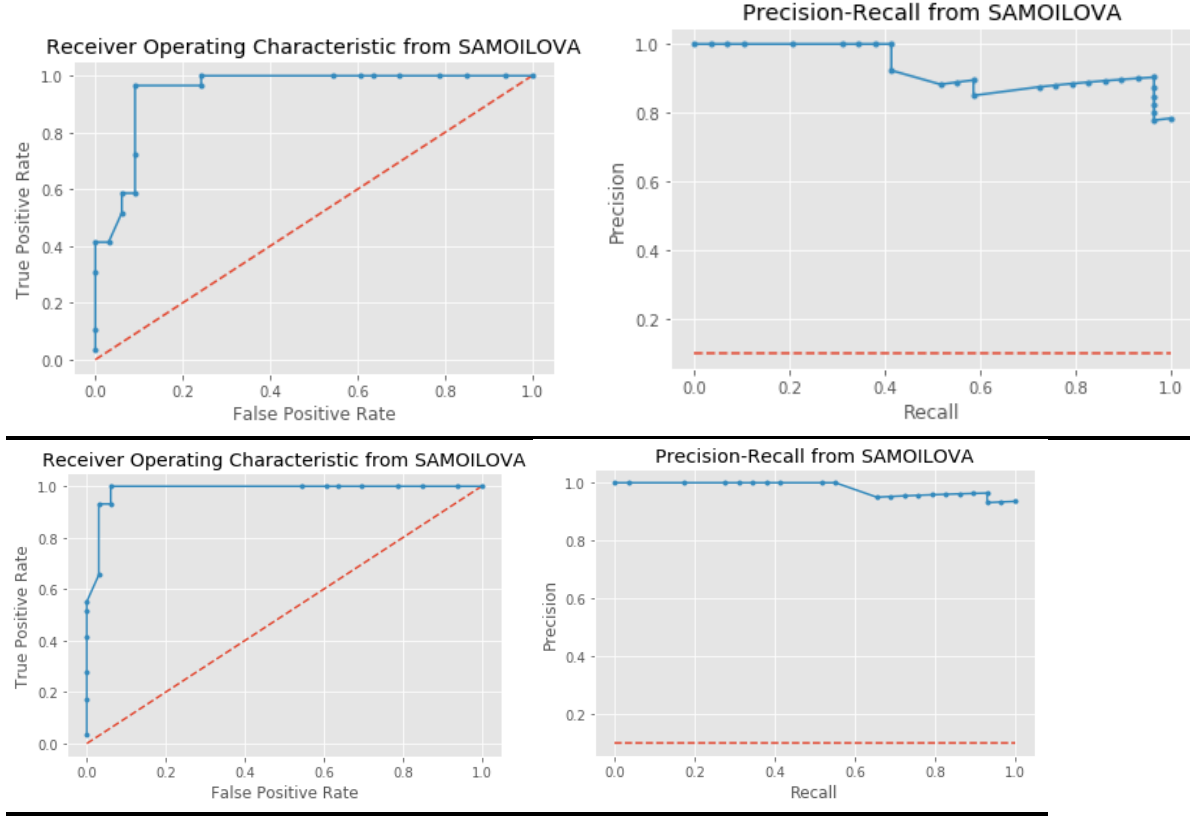

**Задание 3**. Методом адаптивного бустинга деревьев решений [AdaBoostClassifier](https://scikit-learn.org/stable/modules/generated/sklearn.tree.DecisionTreeClassifier.html#sklearn.tree.DecisionTreeClassifier) выполните обучение модели классификации на данных по кредитам ( в csv –файле)

Оцените качество модели на тестовых данных. Результаты: Оценки качества точность, полнота, f-мера, ROC – кривая, AUC. Подберите алгоритм оптимизации, обеспечивающий лучшую скорость обучения. Результат работы для разных скоростей обучения:

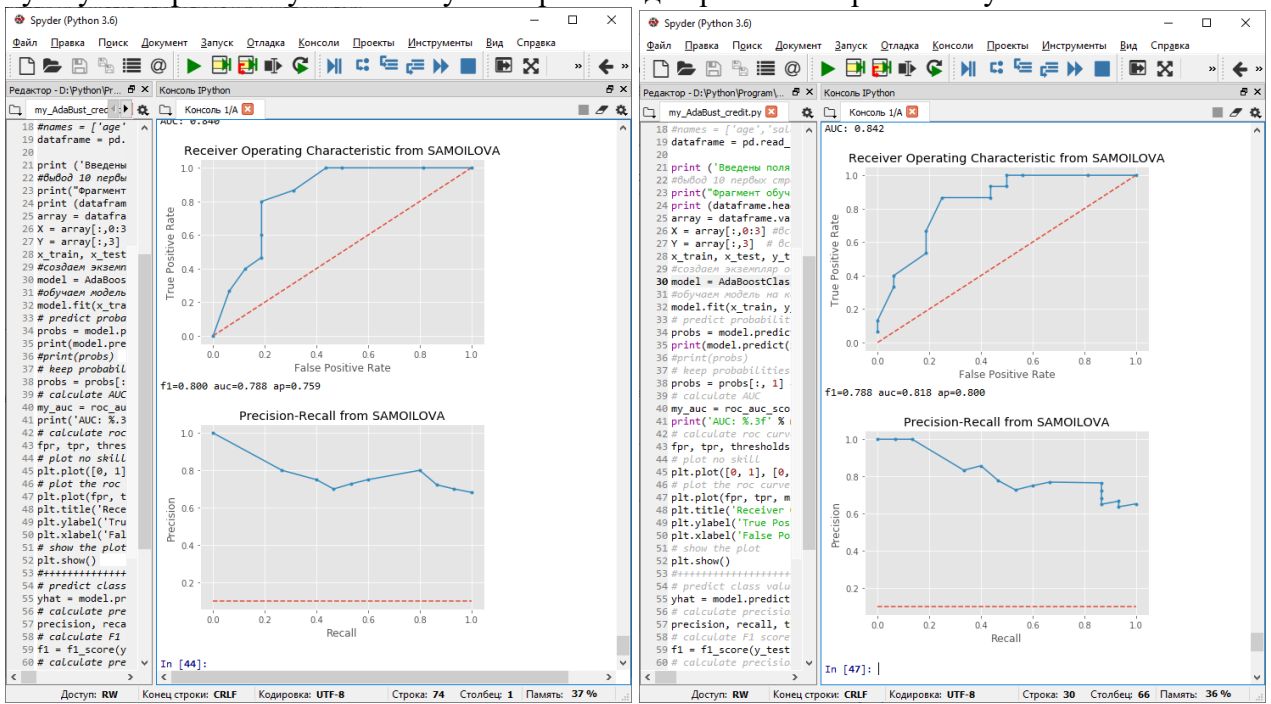

**Лабораторная работа №9,10. «Машинное обучение методом логистической регрессии»**

**Задание 1**. Методом логистической регрессии выполните обучение модели классификации на данных для поступления в престижный западный университет. Класс – поступит, не поступит. Постройте матрицу неточности. Оцените качество модели на тестовых

данных. Результаты: Оценки качества точность, полнота, f-мера, ROC – кривая, AUC. Подберите алгоритм оптимизации, обеспечивающий лучшее качество. Результат:

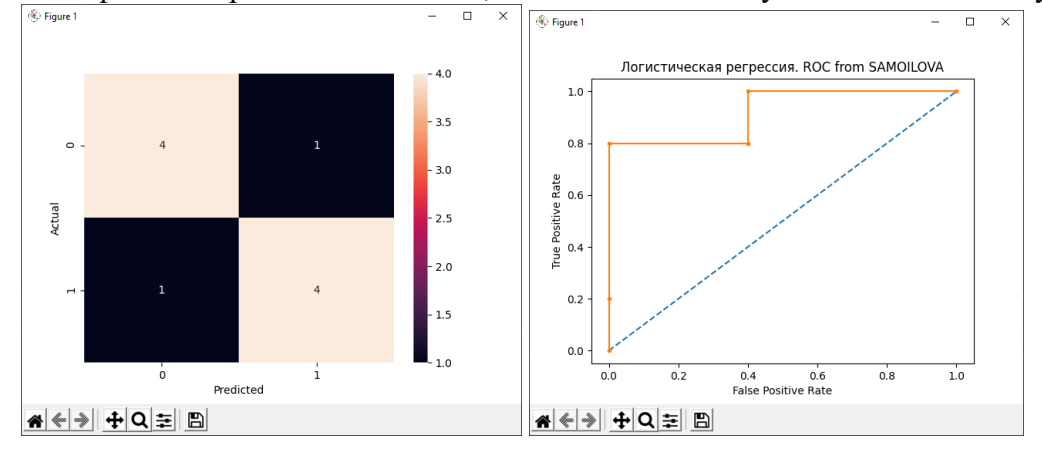

предсказала классы для тестовой выборки: [1 0 1 1 0 0 1 1 0 1] Вероятности предсказания классов 0 и 1 - две колонки для тестовой выборки: [[0.3018346 0.6981654 ] [0.69176147 0.30823853] [0.05322031 0.94677969] [0.20417163 0.79582837] [0.58169393 0.41830607] [0.88906961 0.11093039] [0.02920068 0.97079932] [0.11033348 0.88966652] [0.67029328 0.32970672] [0.12638422 0.87361578]] Accuracy: 0.8 precision recall f1-score support 0 0.80 0.80 0.80 5 1 0.80 0.80 0.80 5 accuracy 0.80 10 macro avg 0.80 0.80 0.80 10 weighted avg 0.80 0.80 0.80 10 AUC: 0.920

**Задание 2**. Обучите модель логистической регрессии по демонстрационным данным "Диабет". Выборка из двух классов. Тестовая выборка формируется методом кросс - валидации. Сформируйте таблицу вероятности предсказания классов 0 и 1 Оцените качество модели. Постройте корреляционную матрицу . Постройте ROC-кривую.

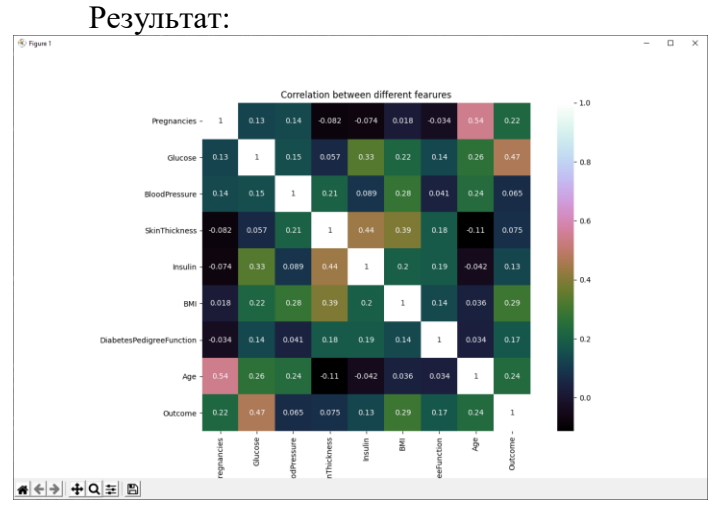

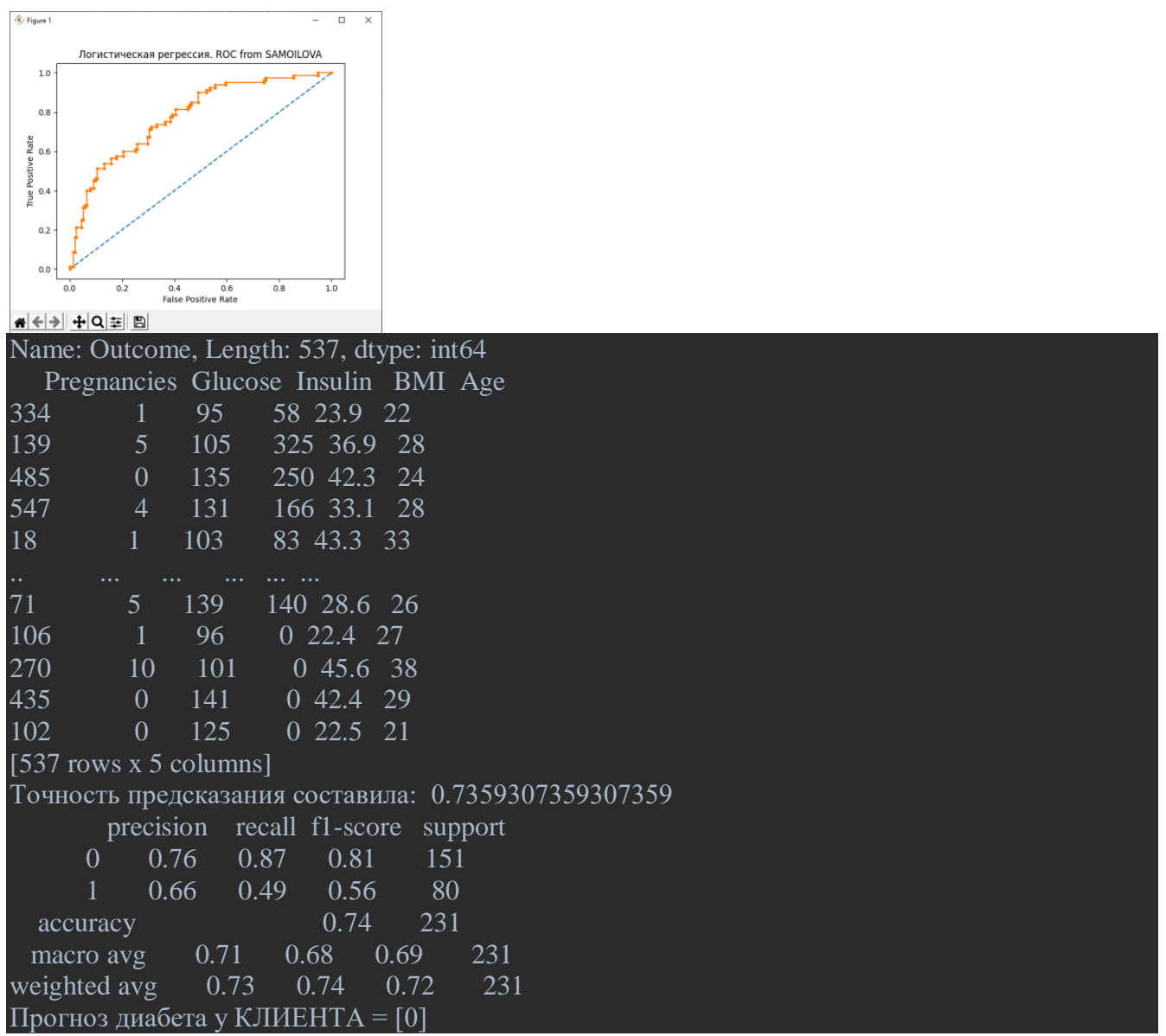

**Задание 3.** Обучите модель логистической регрессии по своим данным. Выборка из двух классов. Тестовая выборка формируется методом кросс - валидации. Сформируйте таблицу вероятности предсказания классов 0 и 1 Оцените качество модели. Постройте ROC-кривую.

#### **Лабораторная работа №11,12. «Алгоритмы регрессии в машинном обучении»**

**Задание 1.** Разработайте программу линейной многофакторной регрессии методом LinearRegression. Выполните прогноз пробега автомобиля. Факторы: вес, год выпуска, странапроизводитель. Результаты: Оценки качества для тестовой выборки + Прогноз пробега как функция от веса, года выпуска, страны-производителя.

Ссылка на исходный набор данных:<https://archive.ics.uci.edu/ml/datasets/Auto+MPG>

Характеристики ('cylinders', 'displacement', 'horsepower', 'weight', 'acceleration', 'model\_year', 'origin', 'car\_name'):

- 1. цилиндры: многозначные дискретные
- 2. смещение: непрерывный
- 3. мощность: непрерывная
- 4. вес: непрерывный
- 5. ускорение: непрерывное
- 6. модельный год: многозначный дискретный
- 7. Происхождение: многозначный дискретный
- 8. имя машины: строка (уникальная для каждого экземпляра)

Количество образцов: 392. Целевая переменная (непрерывная): mpg - пробег в милях на галлон. Оценки точности выполните методом кросс – валидации. Рассчитайте коэффициент детерминации для тестовых данных, коэффициент детерминации для обучающих данных.

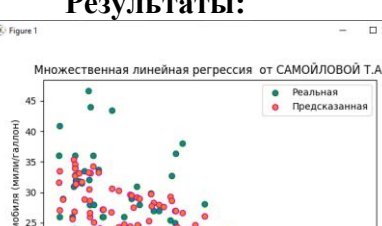

**Результаты:**

# < → + Q = B  $\overline{G}$ :/PyCharm\_tatsamoilova/sklearn\_simple/REGR/My\_Auto\_Lin\_Regr.py

 $\overline{2}$ Theory<br>Theory<br>15

RMSE= 4.069215579662049 коэффициент детерминации(тестовые) r2= 0.7507898901990242 коэффициент детерминации(обучающие) r2= 0.8022913548564652 Предскажем!!!Пробег автомобиля для Самойловой = [33.1146191] Process finished with exit code 0

**Задание 2.** Разработать программу линейной регрессии, используя модель **LinearRegression,** для прогноза цены квартиры. Сохранить модель на диске. Вычислить цену своей (виртуальной) квартиры.

Вычислить цену своей квартиры, используя только сохраненную модель.

**Выборка исследования**: архив объявлений о продаже квартир в Москве за несколько лет - данные сервиса Яндекс.Недвижимость (31191 записей). Данные в csv-файле содержат: материал стен, этажность, этажность общая, общая площадь, площадь кухни, широта, долгота, цена. Соответствующие имена полей для DataFrame: wallsMaterial, floorNumber, floorsTotal, totalArea, kitchenArea, latitude, longitude, price

**Факторы регрессии:** этажность, этажность общая, общая площадь, площадь кухни. Соответствующие имена полей для DataFrame: floorNumber, floorsTotal, totalArea, kitchenArea.

Целевая переменная (непрерывная): price – цена квартиры.

В программе используется классический набор данных **moscow\_dataset\_2020.csv** и она строит модель для прогнозирования цены на квартиру. Для этого предоставим модели описание многих квартир периодов 2018-2019.

Модель регрессии пытается предсказать цену на квартиру на основе четырех предикторов - этажность, этажность общая, общая площадь, площадь кухни. Мы используем простой метод перекрестной проверки с удержанием: 75% данных являются данными обучения, а 25% -

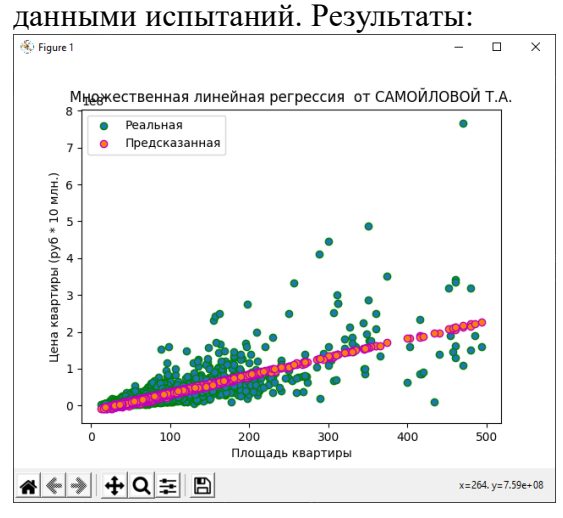

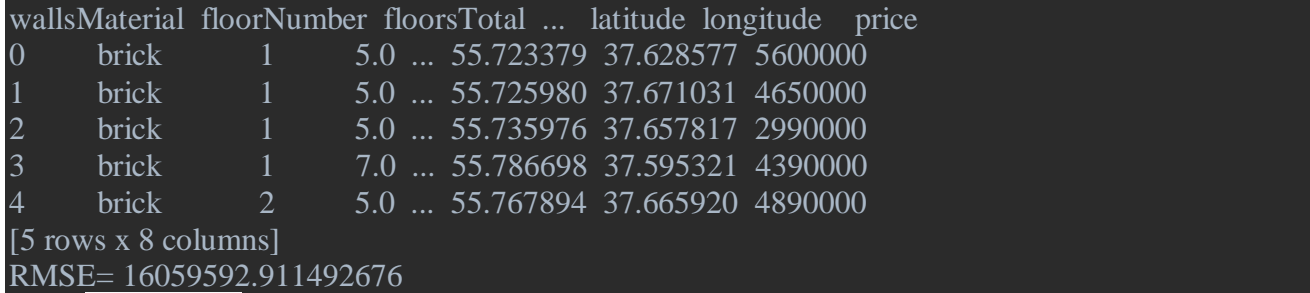

**Задание 3.** Разработайте python-программу многофакторной линейной

регрессии, используя модель **LassoCV**, созданную библиотекой sklearn. Программа

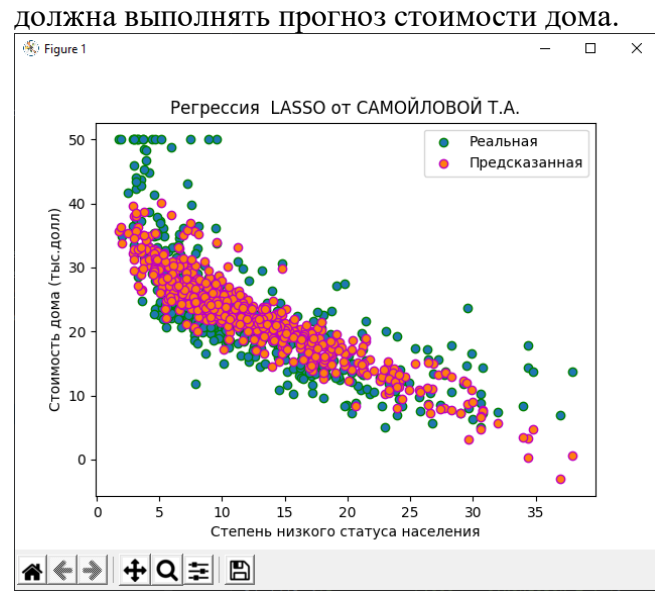

**Задание 4**. Разработайте программу однофакторной нелинейной регрессии, используя модель DecisionTreeRegressor, созданную библиотекой sklearn. Программа должна выполнять прогноз стоимости дома (задания 1,2). Входные и выходной факторы см задания 1, 2. Единственный входной фактор – степень низкого статуса населения ( или среднее число комнат в доме на 1 квартиру). Результат:

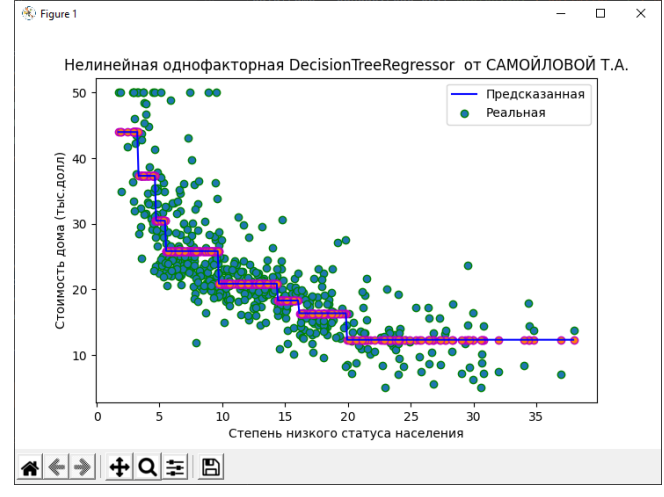

**Задание 5**. Разработайте программу однофакторной нелинейной регрессии, используя модель **[KNeighborsRegressor](http://scikit-learn.org/stable/modules/generated/sklearn.neighbors.KNeighborsRegressor.html)**, созданную библиотекой sklearn. Программа должна выполнять прогноз стоимости дома (задания 1,2). Входные и выходной факторы см задания 1, 2. Единственный входной фактор – степень низкого статуса населения ( или среднее число комнат в доме на 1 квартиру). Результат:

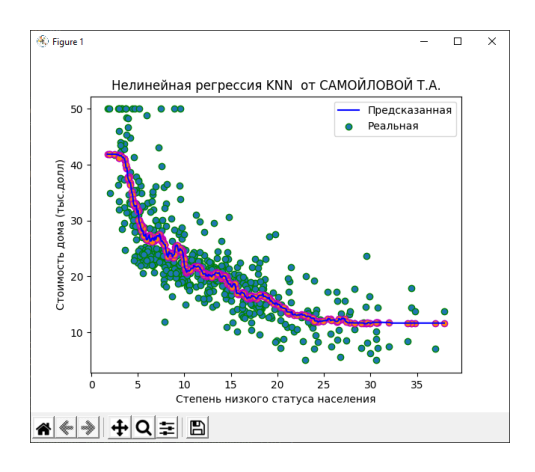

# rmse= 5.089057644349284 Точность модели - r2 0.6932172724449991

**Задание 6**. Разработайте программу однофакторной нелинейной регрессии, используя модель **LinearRegression**, предварительно обученную полиномиальным функциям. Программа должна выполнять прогноз стоимости дома. Входные и выходной факторы см задания 1, 2. Единственный входной фактор – среднее число комнат в доме на 1 квартиру

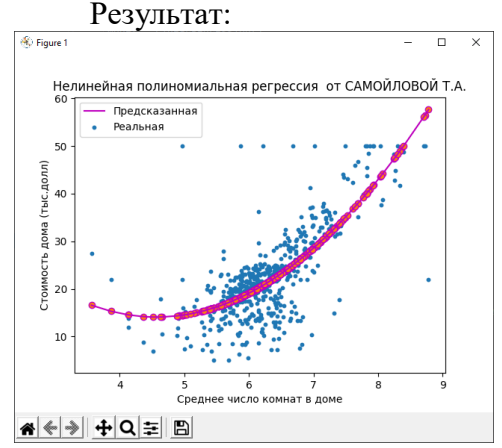

**Задание 7.** Разработайте программы регрессии методом опорных векторов с использованием линейных, полиномиальных и RBF-ядер для индивидуальных данных ( UCI Machine Learning Repository - [http://archive.ics.uci.edu/ml/\)](http://archive.ics.uci.edu/ml/). Вычислите оценки качества для тестовой и обучающей выборки: среднеквадратичную ошибку регрессии - mean\_squared\_error (MSE), [коэффициент детерминации](https://en.wikipedia.org/wiki/Coefficient_of_determination) [r2\\_score.](http://scikit-learn.org/stable/modules/generated/sklearn.metrics.r2_score.html#sklearn.metrics.r2_score) Сравните результаты для разных типов ядер. Постройте графики зависимости целевой функции от признаков выборки.

# **Лабораторная работа №13,14. «Алгоритмы кластеризации в машинном обучении»**

**Задание 1**. Методом **K-Meanse** выполните обучение без учителя модели кластеризации (число кластеров = 3) на конкретных данных (ИРИСЫ). Оцените точность модели методом кросс-валидации. Постройте графики зависимости двух входных параметров (например, длинны и ширины лепестков) до кластеризации и после. Результаты:

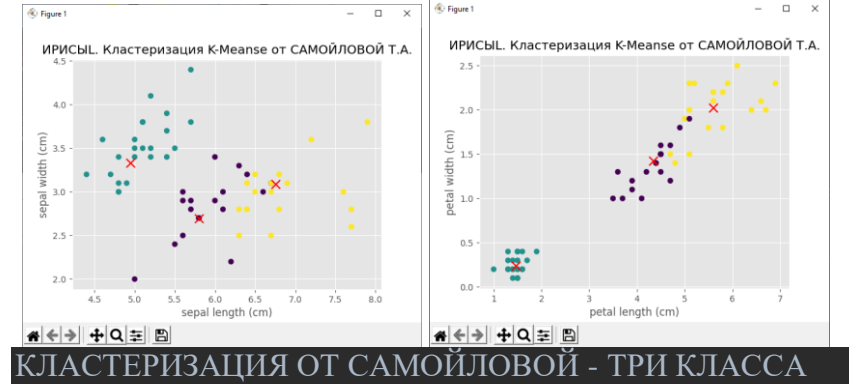

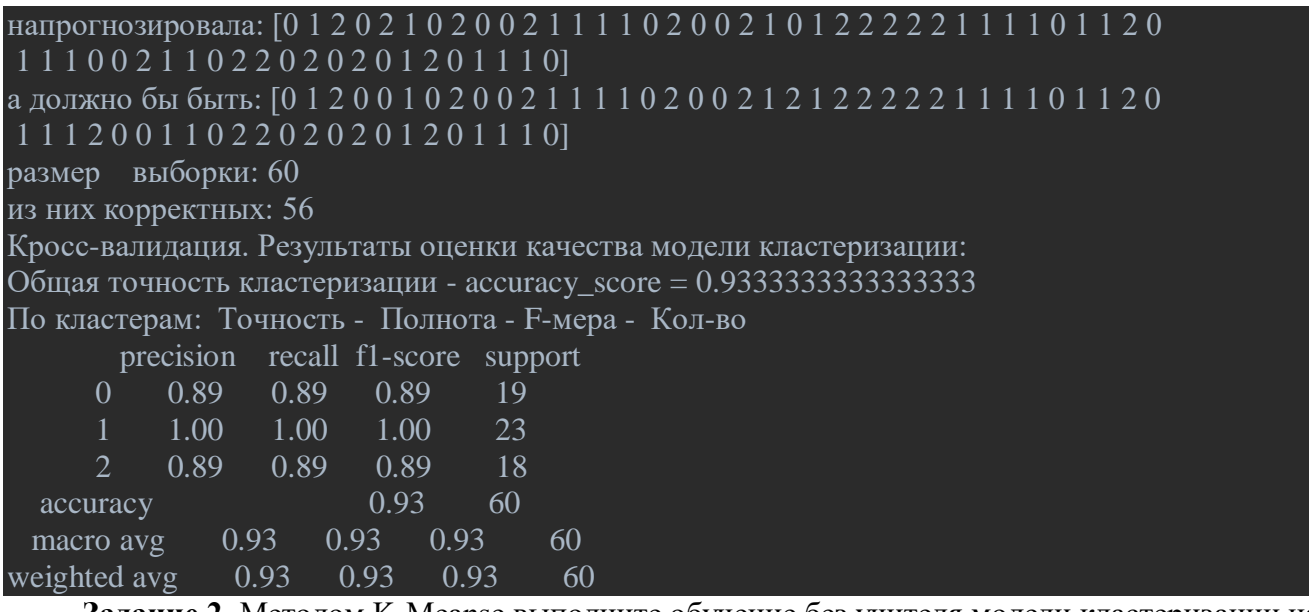

**Задание 2.** Методом K-Meanse выполните обучение без учителя модели кластеризации на данных о клиентах торгового центра [параметры: CustomerID, Genre, Age, Annual Income (k\$), Spending Score (1-100)]. Фрагмент данных для кластеризации:

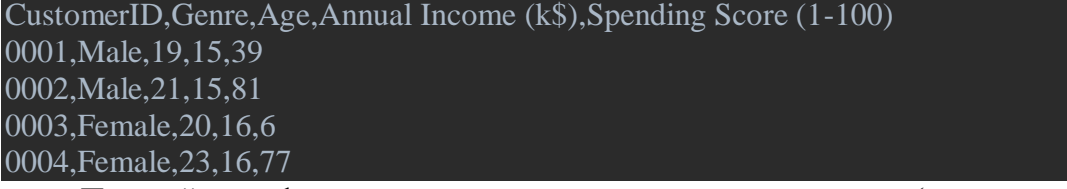

Постройте графики зависимости двух входных параметров (например, доход - расход ) до кластеризации и после. Оцените качество модели путем вычисления инерции - суммы квадратов расстояний до ближайшего центра кластера. Постройте график **зависимости инерции от числа кластеров**. Результаты:

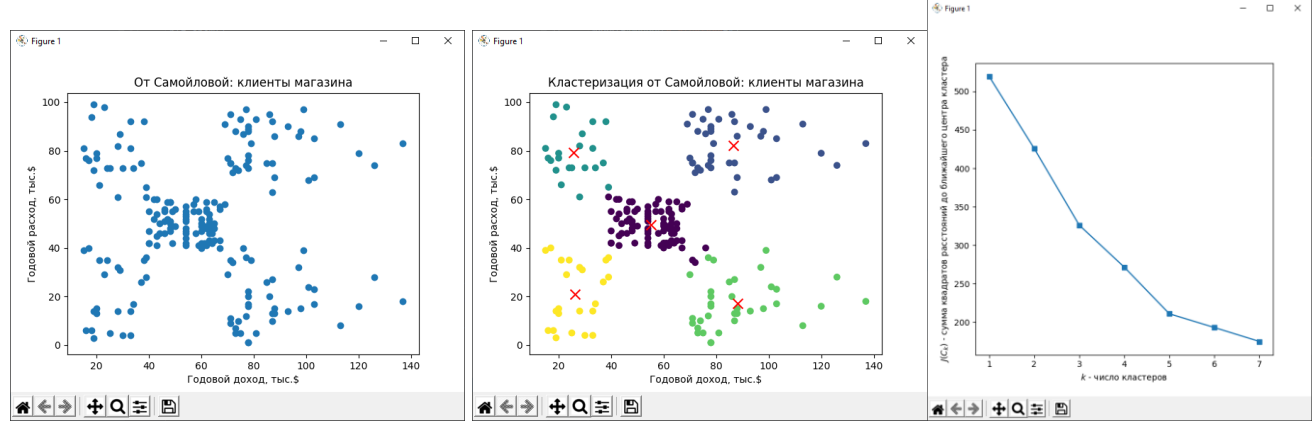

Предсказала кластеры [4 2 4 2 4 2 4 2 4 2 4 2 4 2 4 2 4 2 4 2 4 2 4 2 4 2 4 2 4 2 4 2 4 2 4 2 4 2 4 2 4 2 4 0 4 2 0 0 0 0 0 0 0 0 0 0 0 0 0 0 0 0 0 0 0 0 0 0 0 0 0 0 0 0 0 0 0 0 0 0 0 0 0 0 0 0 0 0 0 0 0 0 0 0 0 0 0 0 0 0 0 0 0 0 0 0 0 0 0 0 0 0 0 0 0 0 0 0 0 0 0 0 0 1 3 1 0 1 3 1 3 1 0 1 3 1 3 1 3 1 3 1 0 1 3 1 3 1 3 1 3 1 3 1 3 1 3 1 3 1 3 1 3 1 3 1 3 1 3 1 3 1 3 1 3 1 3 1 3 1 3 1 3 1 3 1 3 1 3 1 3 1 3 1 3 1 3 1 3 1]

**Задание 3**. Методом **AffinityPropagation** [\(https://habr.com/ru/post/321216/\)](https://habr.com/ru/post/321216/) выполните обучение без учителя модели кластеризации на данных о клиентах торгового центра [параметры: CustomerID, Genre, Age, Annual Income (k\$), Spending Score (1-100)].

Постройте графики зависимости двух входных параметров (например, доход - расход ) до кластеризации и после. Оцените качество модели путем вычисления **среднего коэффициента силуэта**. Результаты:

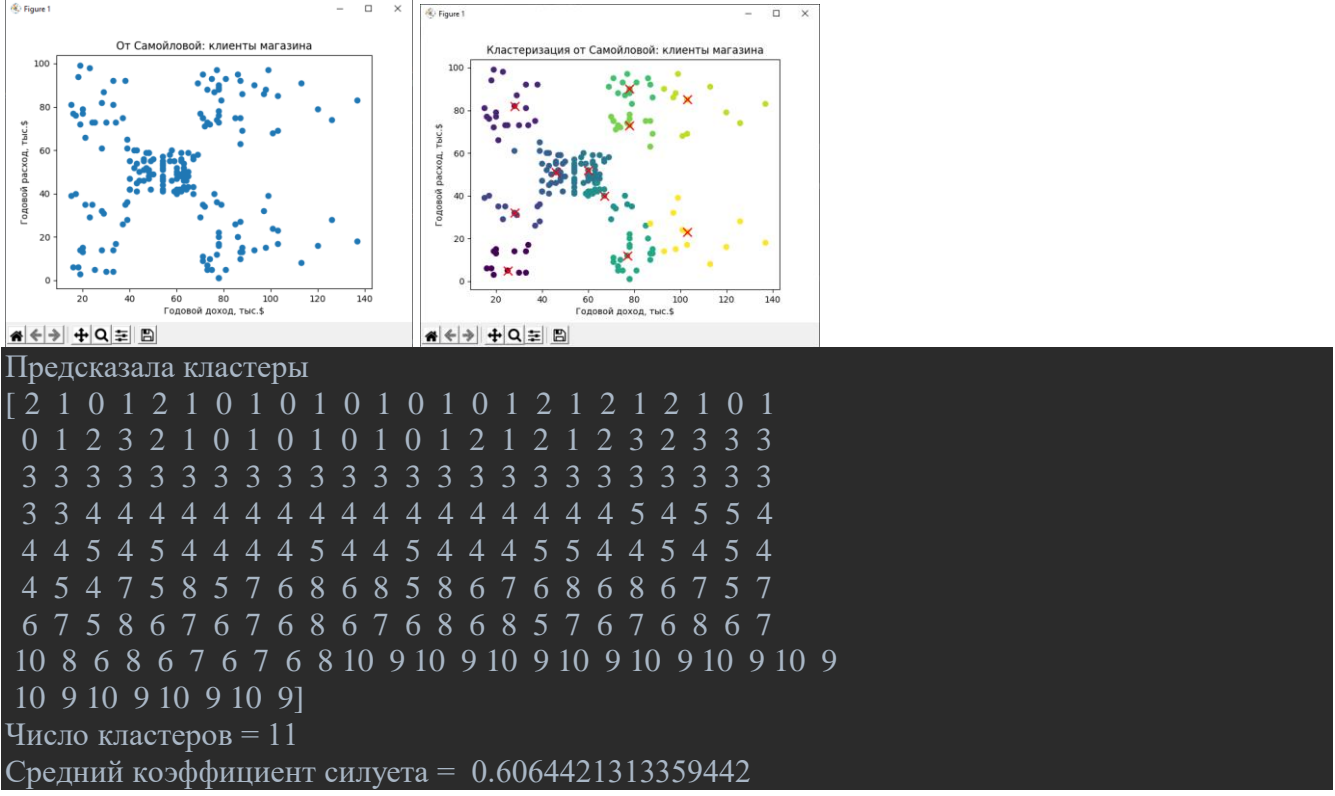

**Задание 4.** Методом K-Meanse выполните обучение без учителя модели кластеризации на данных о клиентах банка [параметры: Num, Customer Id, Age, Edu, Years Employed, Income, Card Debt, Other Debt, Defaulted, DebtIncomeRatio]. Параметры кластеризации – 3-4 наиболее значимых (возраст, уровень образования, доход, дополн\_доход). Данные содержат немного отсутствующих параметров, их следует заменить нулями. Фрагмент данных для кластеризации: Num,Customer Id,Age,Edu,Years Employed,Income,Card Debt,Other

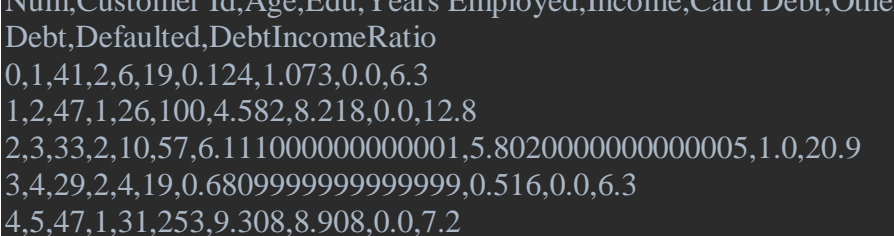

Постройте графики зависимости двух входных параметров (например, доход - расход ) до кластеризации и после. Оцените качество модели путем вычисления инерции - суммы квадратов расстояний до ближайшего центра кластера. Постройте график **зависимости инерции от числа кластеров**. Результаты:

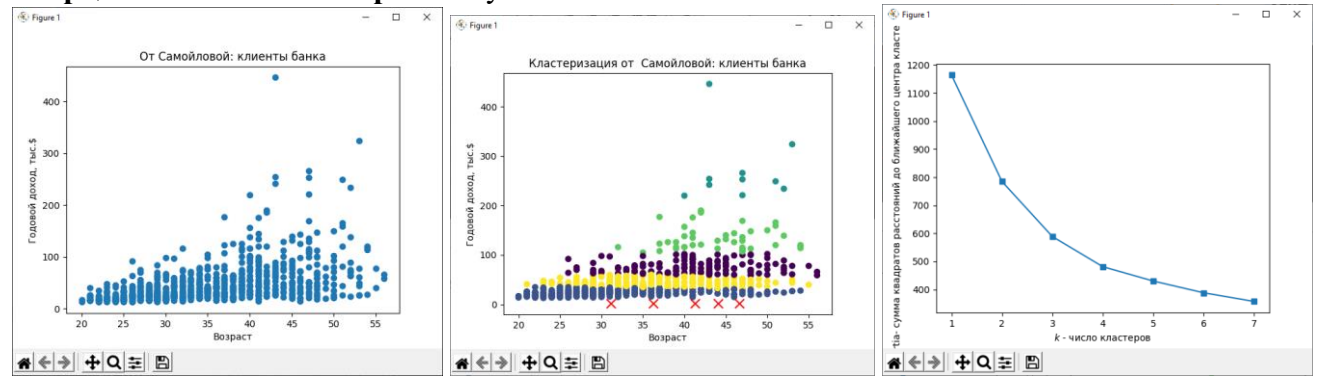

**Задание 5**. Методом **K-Meanse** пакета компьютерного зрения CV2 выполните кластеризацию (сегментацию) изображения с числом кластеров = 2,3,7 (подберите сами). Результаты:

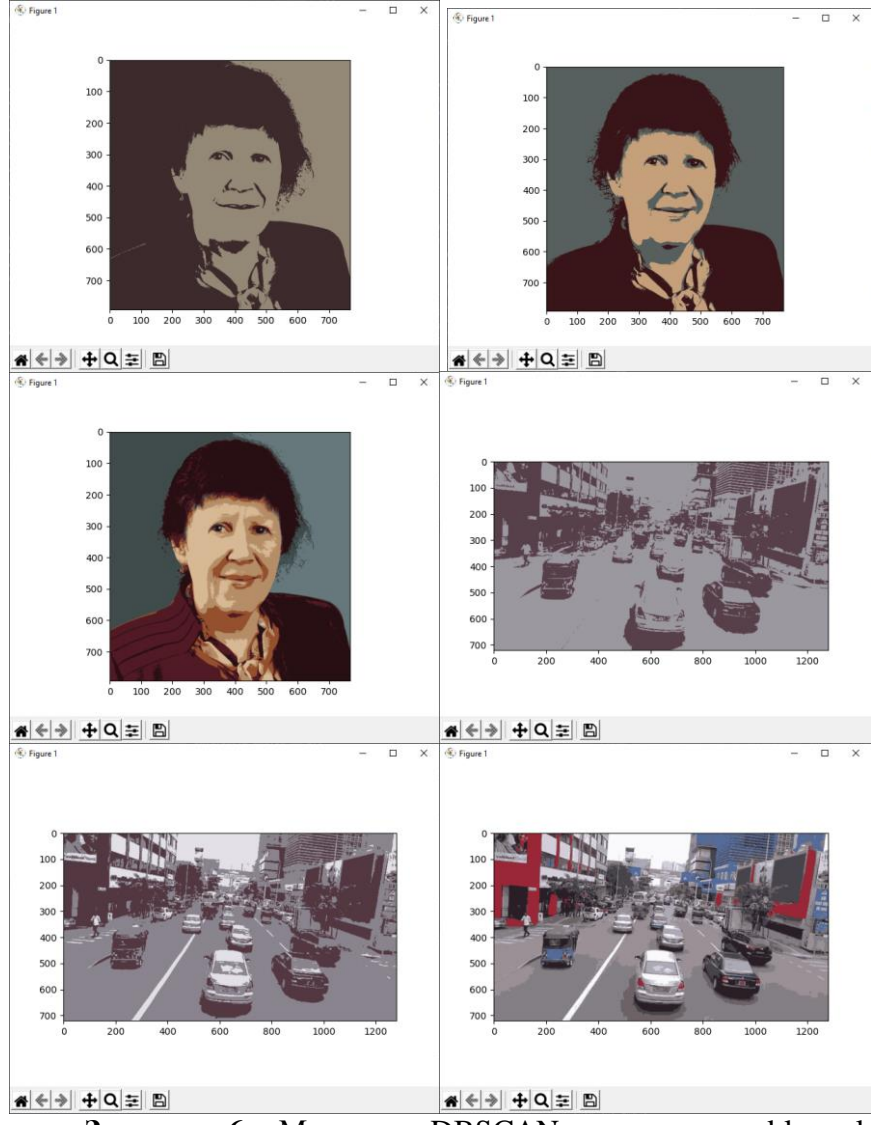

**Задание 6**. Методом DBSCAN пакета sklern.claster выполните кластеризацию (сегментацию) изображения. Результат:

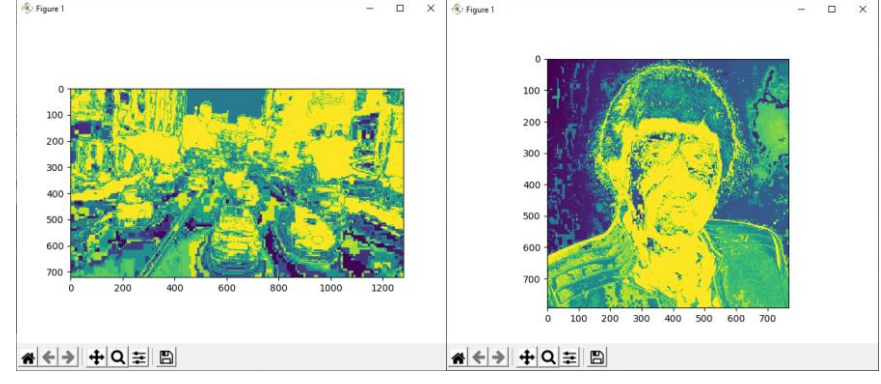

**Задание 7.** Методом K-Meanse выполните обучение без учителя модели кластеризации на ваших данных. Постройте графики зависимости двух входных параметров (например, доход расход ) до кластеризации и после. Оцените качество модели путем вычисления инерции суммы квадратов расстояний до ближайшего центра кластера. Постройте график **зависимости инерции от числа кластеров**.

**Задание 8**. Методом агломеративной кластеризации постройте дендограмму на ваших конкретных данных. В качестве меры расстояния между кластерами возьмите метод Уорда.

### **Лабораторная работа №15,16. «Нейронные сети в машинном обучении»**

**Задание 1.** Разработать python-программу классификации (0,1), используя ИНС, созданную библиотекой keras из TensorFlow.

Ссылка на исходный набор данных: [https://archive.ics.uci.edu/ml/datasets/d](https://archive.ics.uci.edu/ml/datasets/)iabetas Данные:

- 1. Количество беременностей
- 2. Концентрация глюкозы в плазме через 2 часа в оральном тесте на толерантность к глюкозе
- 3. Диастолическое артериальное давление (мм рт.ст.)
- 4. Толщина кожной складки трицепса (мм)
- 5. 2-часовой сывороточный инсулин (м.е. / мл)
- 6. Индекс массы тела (вес в кг / (рост в м)  $\wedge$  2)
- 7. Диабет родословной
- 8. Возраст (лет)
- 9. Переменная класса (0 или 1)

Функция активации relu(прямая) на первых двух слоях и сигмовидная функция в выходном слое. Первый слой имеет 12 нейронов и ожидает 8 входных переменных. Второй скрытый слой (сеть глубокая, только у них есть скрытые слои) имеет 8 нейронов. Выходной слой имеет 1 нейрон, чтобы предсказать класс (диабет или нет). Тренировка модели: обучается модель на 150 эпохах.

**Задание 2.** Разработать python-программу регрессии, используя ИНС, созданную библиотекой keras из TensorFlow. Выполните прогноз пробега автомобиля. Факторы: вес, год выпуска, страна-производитель. Результаты: Оценки качества для тестовой выборки + Прогноз пробега как функция от веса, года выпуска, страны-производителя.

Ссылка на исходный набор данных: <https://archive.ics.uci.edu/ml/datasets/Auto+MPG>

Характеристики ('cylinders', 'displacement', 'horsepower', 'weight', 'acceleration', 'model\_year', 'origin', 'car\_name'):

- 1. цилиндры: многозначные дискретные
- 2. смещение: непрерывный
- 3. мощность: непрерывная
- 4. вес: непрерывный
- 5. ускорение: непрерывное
- 6. модельный год: многозначный дискретный
- 7. Происхождение: многозначный дискретный
- 8. имя машины: строка (уникальная для каждого экземпляра)

Количество образцов: 392. Целевая переменная (непрерывная): mpg - пробег в милях на галлон.

**Задание 3.** Разработайте модель ИНС алгоритмом MLPClassifier для реализации многоклассовой классификации. Исходные обучающие данные - изображения цифр библиотеки MNIST. Выполнить распознавание 1-2 цифр по обученной модели

Результат обучения и распознавания:

We have 1797 samples

Number of samples in training set: 1437, number of samples in test set: 360

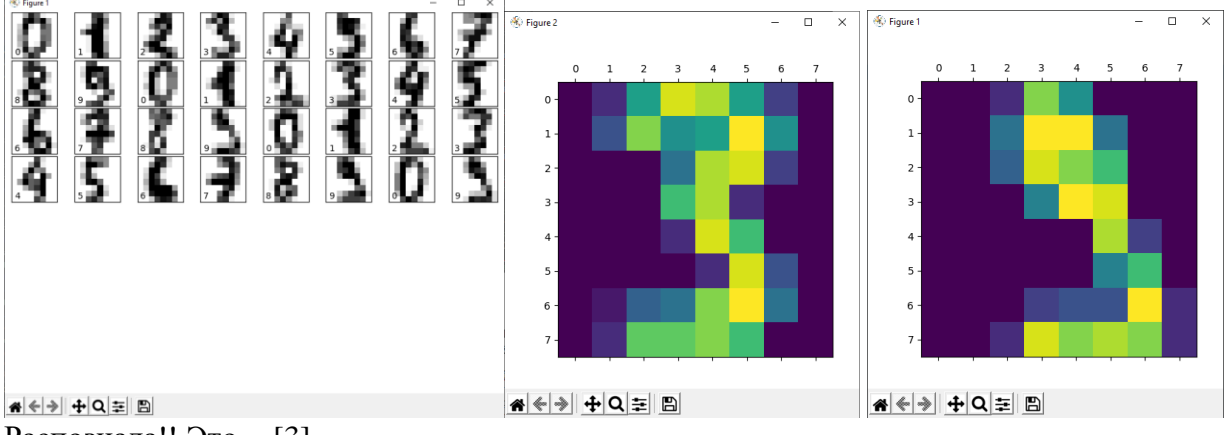

Распознала!! Это - [3]

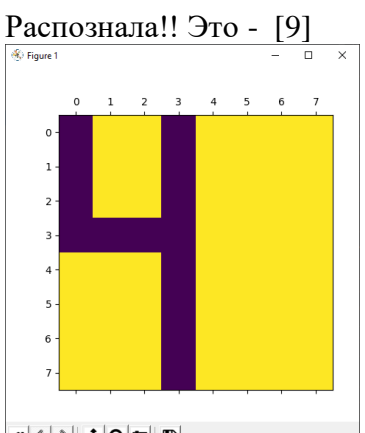

A < → + Q = B

Распознала рисунок Самойловой!! Это - [4]

**Задание 4.** Разработайте модель ИНС алгоритмом MLPClassifier для реализации регрессии. Обучающие данные – файл цен на жилье в Калифорнии и значение влияющих на цену параметров. [https://scikit](https://scikit-learn.org/stable/auto_examples/inspection/plot_partial_dependence.html#california-housing-data-preprocessing)[learn.org/stable/auto\\_examples/inspection/plot\\_partial\\_dependence.html#california-housing-data](https://scikit-learn.org/stable/auto_examples/inspection/plot_partial_dependence.html#california-housing-data-preprocessing)[preprocessing](https://scikit-learn.org/stable/auto_examples/inspection/plot_partial_dependence.html#california-housing-data-preprocessing)

Файл содержит все переменные в масштабируемой форме. В частности, он содержит медианную стоимость дома, средний возраст жилья, общее количество комнат, общее количество спален, население, домохозяйства, широту и долготу в указанном порядке. Поля: MedInc, HouseAge, AveRooms, AveBedrms, Population, AveOccup, Latitude Longitude.

Target - переменные содержат цены на дома в ln форме (медианной). Мы будем использовать функцию  $e^{\Lambda}$  x, псевдоним,  $exp$  чтобы инвертировать ln и получить цену дома. Вычисление цены дома по медианной форме:

Примерные результаты:

Графики частичной зависимости показывают зависимость между целевой функцией (стоимость дома) и набором «целевых» признаков:

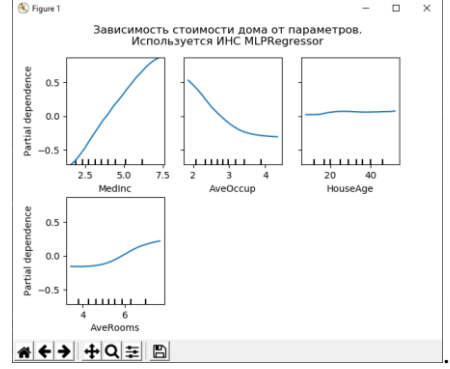

Целевыми переменными для ИНС являются: средний доход ( MedInc), средний процент жителей на домохозяйство ( AvgOccup), средний возраст дома ( HouseAge) и средний номер на домохозяйство ( AveRooms).

**Анализ графиков.** Мы можем ясно видеть, что медианная цена дома показывает линейную зависимость со средним доходом (вверху слева) и что цена дома падает, когда увеличивается среднее количество жителей на домохозяйство (вверху посередине). Верхний правый график показывает, что возраст дома в районе не оказывает сильного влияния на (среднюю) цену дома; так же, как и в среднем на домохозяйство.

Размер нейронной сети и скорость обучения настроены так, чтобы получить разумный компромисс между временем обучения и прогнозирующей эффективностью в тестовом наборе.

**Задание 5.** Разработайте модель ИНС алгоритмом GRNN.(Neural Networks with Radial Basis Functions) для реализации регрессии. Обучающие данные – файл пробега автомобилей. Результаты: Оценки качества прогнозирования пробега автомобиля - MSE. Зависимость пробега от параметра – веса автомобиля.

Результаты:

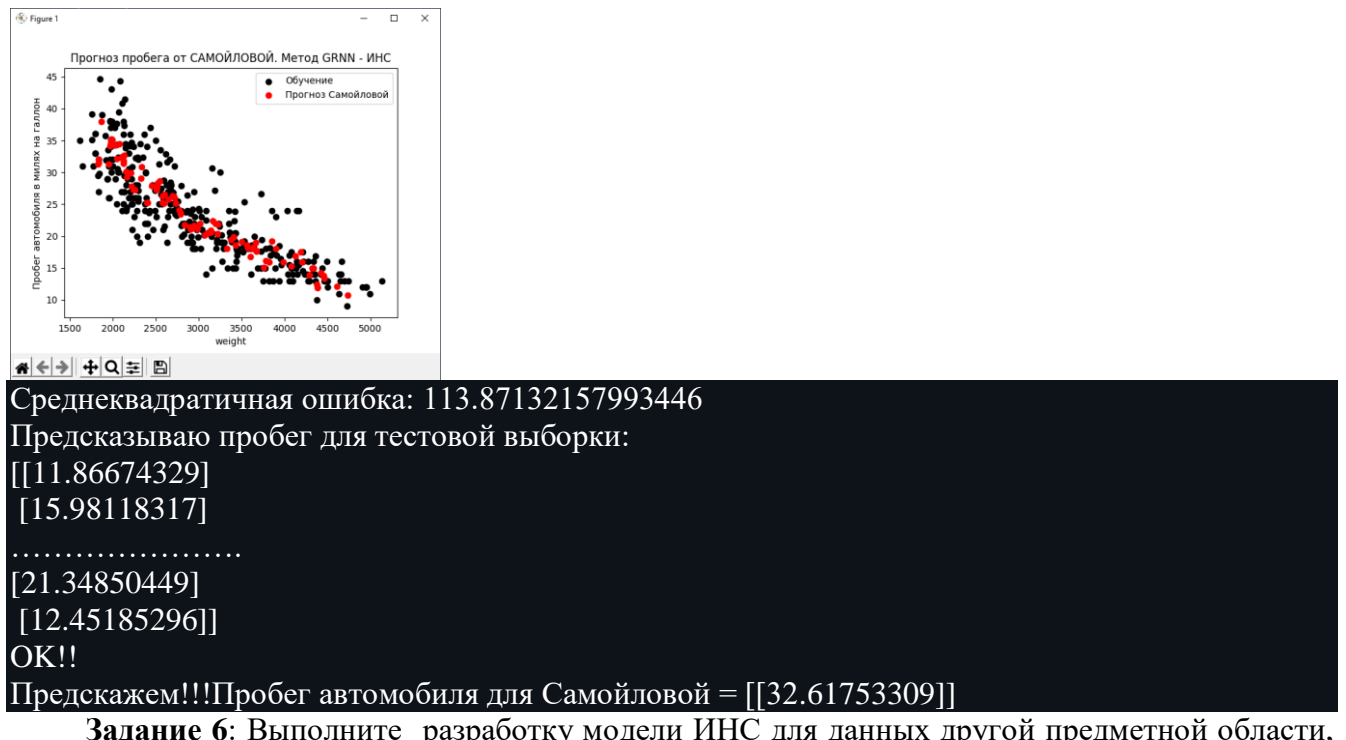

**Задание 6**: Выполните разработку модели ИНС для данных другой предметной области, например, прогноз цены недвижимости.

## **Лабораторная работа №17,18. «Генетические алгоритмы»**

**Задание 1.** Установите библиотеку AForge .NET Используя средства AForge разработать **WindowsForm** - приложение для вычисления максимального значения функции средствами ГА. Построить график функции, используя объект Chart. Вариант функции взять у преподавателя.

**Задание 2.** Установите библиотеку Accord .NET Используя средства Accord.Genetic разработать консольное приложение для вычисления максимального значения функции от двух переменных средствами ГА. Построить график функции, используя средства Excel. Вариант функции взять у преподавателя.

**Задание 3.** Используя библиотеку AForge, в среде Visual Studio.NET разработать программу анализа возможностей генетического алгоритма (создать популяцию, получить поколение). Размер популяции, количество хромосом и т.п. - входные данные. Примерный вид формы разработанного приложения:

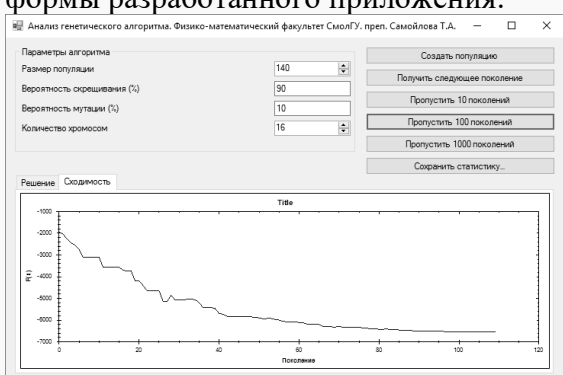

**Задание 4.** Используя библиотеку AForge, в среде Visual Studio.NET разработать программу решения задачи коммивояжера средствами генетического алгоритма. Примерный вид формы разработанного приложения:

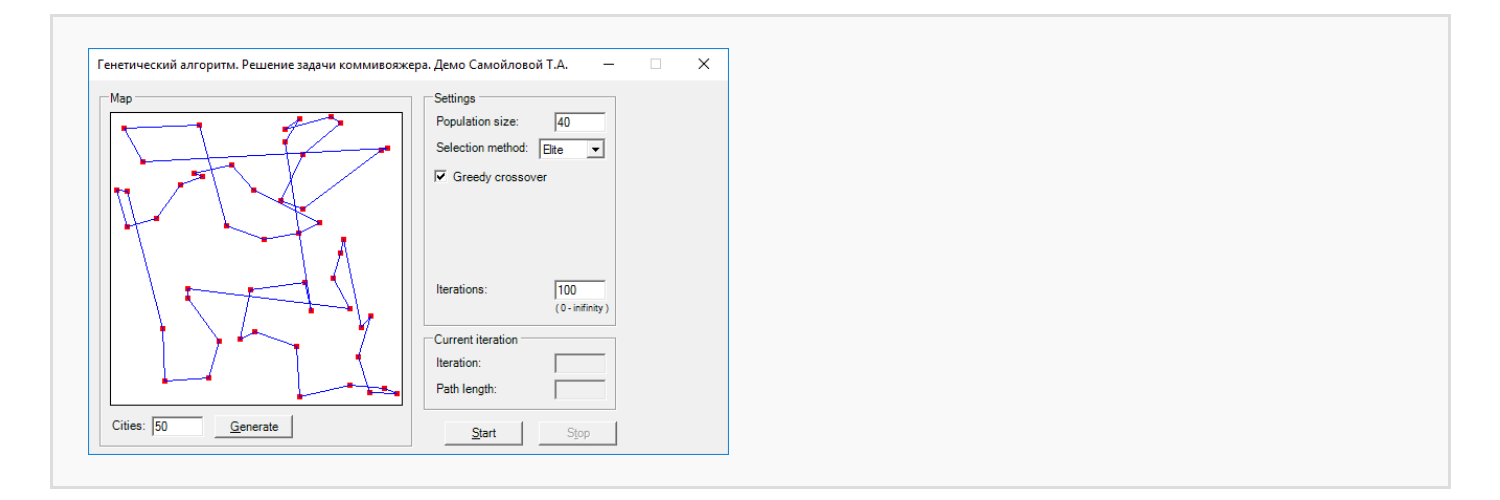

## **Лабораторная работа №19,20. «Нечеткие методы машинного обучения»**

**Задание 1.** Используя пакеи scikit-fuzzy выполните нечеткую кластеризацию данных алгоритмом Fuzzy C-Meanse (данные – демонстрационный пример и ваша выборка). Выполните вычисление коэффициента нечеткого распределения Fuzzy partition coefficient (FPC). Выполните 5 этапов обработки данных:

Этап 1: Генерация тестовых данных для кластеризации (каждый элемент имеет два random - параметра:  $x,y$ )

 Этап 2: Кластеризация тестовых данных по моделям с разным числом центров (2-9) и вычисление коэффициентов нечеткого распределения FPC

 Этап 3: Выбор модели по построенной зависимости коэфф. нечеткого распределения от числа центров кластеризации (Выбираем модель с максимальным значением FPC)

Этап 4: Кластеризация тестовых данных по выбранной модели.

 Этап 5: Кластеризация новых данных (из диапазона тестовых) по выбранной модели. Расчет FPC для новых данных.

**Задание 2**. Методом **K-Meanse** пакета алгоритмов нечеткой логики **scikit-fuzzy** выполните кластеризацию (сегментацию) изображения с числом кластеров = 2,3,7 (подберите сами). Результаты:

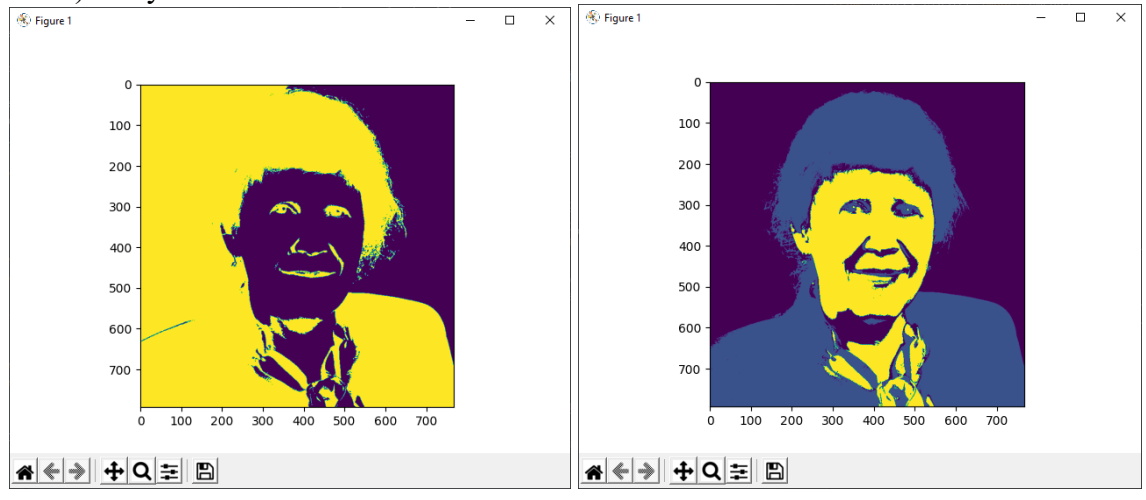

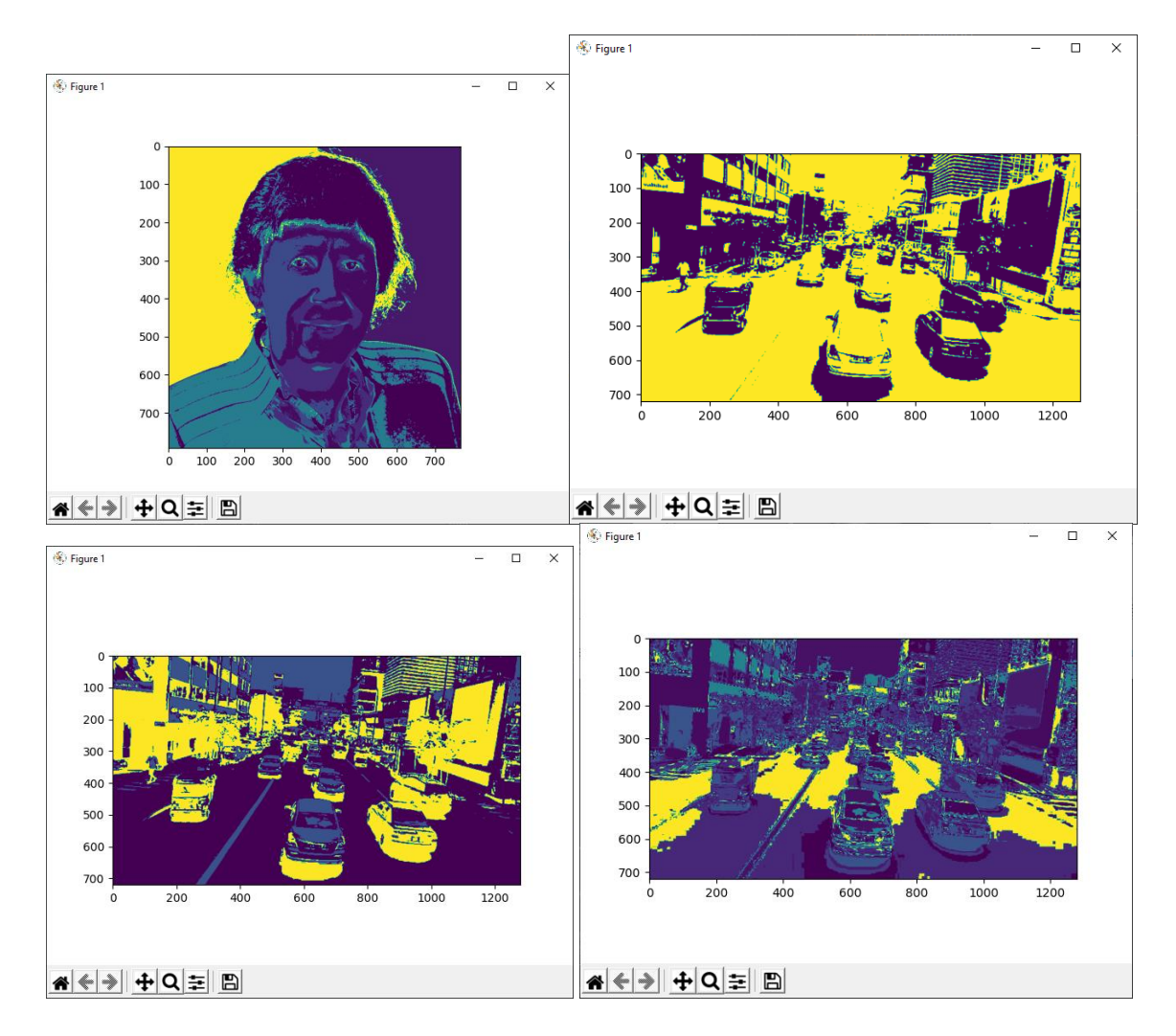

## **Лабораторная работа №21. «Разработка интеллектуального агента»**

**Задание.** Используя c#-библиотеки машинного обучения, в среде Visual Studio.NET разработать WEBAPI-сервис, реализующий модель интеллектуального агента поиска кратчайшего пути эвристическим алгоритмом A\*. Входные данные сервиса - карта местности, выходные данные - матрица пути. Обмен данными с сервисом выполнить в формате JSON. Обратиться к агенту из Windows Form - приложения. Примерный вид формы разработанного приложения:

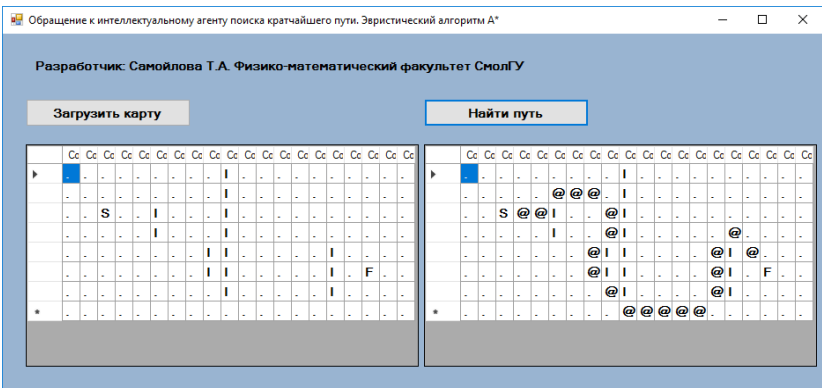

# **Лабораторная работа №22. «Компьютерное зрение»**

**Задание 1.** Разработать программу для обучения нейронной сети распознаванию изображений 10 классов. Сеть имеет 4 слоя – входной, два скрытых и выходной. Сохраните обученную модель на диск. Изображения для классов скачать из интернет. В каждом классе не менее 100-1000 изображений (например, легковые автомобили). Один из классов можете заполнить своими изображениями (например, ваша собака в разных видах). Пример фрагмента набора класса «собаки»:

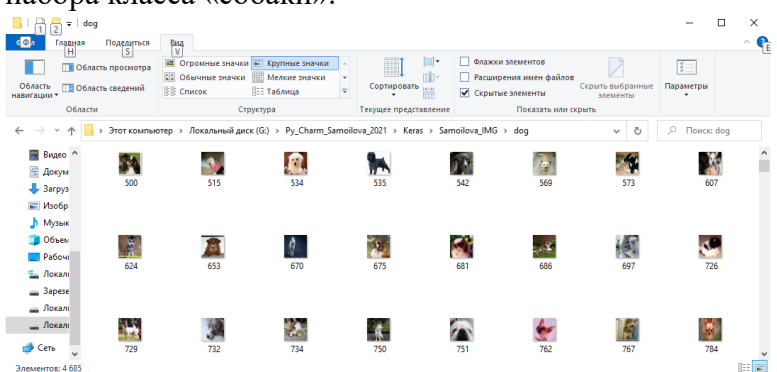

Сеть должна иметь 4 слоя – входной, два скрытых и выходной. Сохраните обученную модель на диск. Результат:

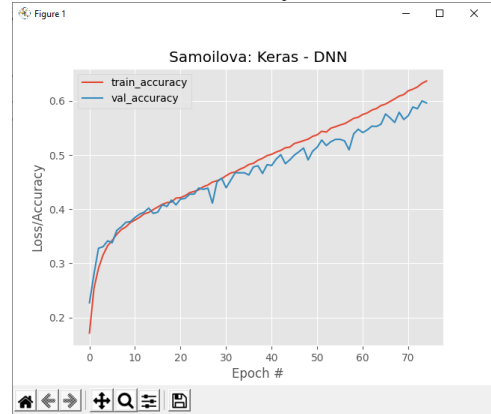

[Loading images... Загрузила рисунки Epoch 1/75<br>1172/1172 [======== 112213 [1172 | 178 | 108 | 108 | 108 | 108 | 108 | 108 | 108 | 108 | 108 | 108 | 108 | 108 | 108 | 1 val loss: 2.1468 - val accuracy: 0.2271 Epoch 2/75 1172/1172 [==============================] - 18s 15ms/step - loss: 2.0790 - accuracy: 0.2540 val loss: 2.0104 - val accuracy: 0.2804 Epoch 3/75 1172/1172 [==============================] - 17s 14ms/step - loss: 1.9818 - accuracy: 0.2912 val loss: 1.9385 - val accuracy: 0.3279 Epoch 4/75 1172/1172 [==============================] - 17s 14ms/step - loss: 1.9275 - accuracy: 0.3157 val loss: 1.9023 - val accuracy: 0.3309 Epoch 5/75 ………………… Epoch 72/75 1172/1172 [==============================] - 17s 14ms/step - loss: 1.0821 - accuracy: 0.6217 val loss: 1.1715 - val accuracy: 0.5888 Epoch 73/75 1172/1172 [==============================] - 17s 14ms/step - loss: 1.0719 - accuracy: 0.6258 val\_loss: 1.1702 - val\_accuracy: 0.5856 Epoch 74/75<br>1172/1172 [======== 1172/1172 [==============================] - 17s 14ms/step - loss: 1.0566 - accuracy: 0.6325 val loss: 1.1427 - val accuracy: 0.6000 Epoch 75/75<br>1172/1172 [= ==========================] - 17s 14ms/step - loss: 1.0427 - accuracy: 0.6367 val loss: 1.1614 - val accuracy: 0.5962 [Evaluating network... precision recall f1-score support Samoilova\_IMG/airplane 0.69 0.57 0.62 1250 Samoilova IMG/bird Samoilova\_IMG/car 0.83 0.57 0.68 1274 Samoilova<sup>-</sup>IMG/cat 0.56 0.39 0.46 1240 Samoilova\_IMG/deer 0.51 0.52 0.51 1254 Samoilova\_IMG/dog 0.59 0.45 0.51 1146 Samoilova\_IMG/frog 0.61 0.65 0.63 1277 Samoilova\_IMG/horse 0.79 0.57 0.66 1235 Samoilova\_IMG/ship 0.56 0.82 0.66 1281 Samoilova IMG/truck 0.65 0.69 0.67 1226

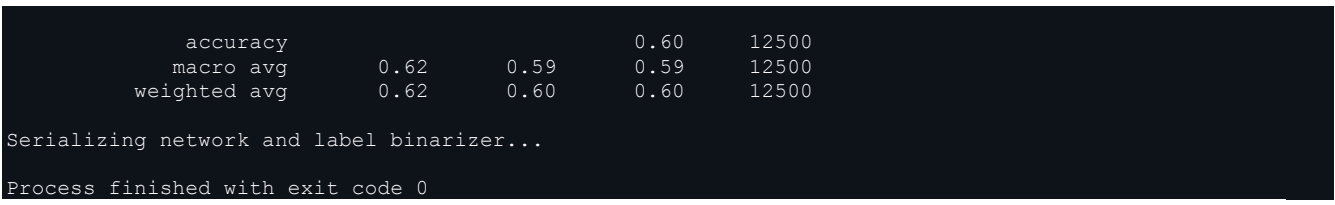

**Задание 2.** Разработать программу, которая по обученной и сохраненной модели (задание 5) распознает изображения. Распознайте ваше изображение размера 32\*32. Пример распознавания:

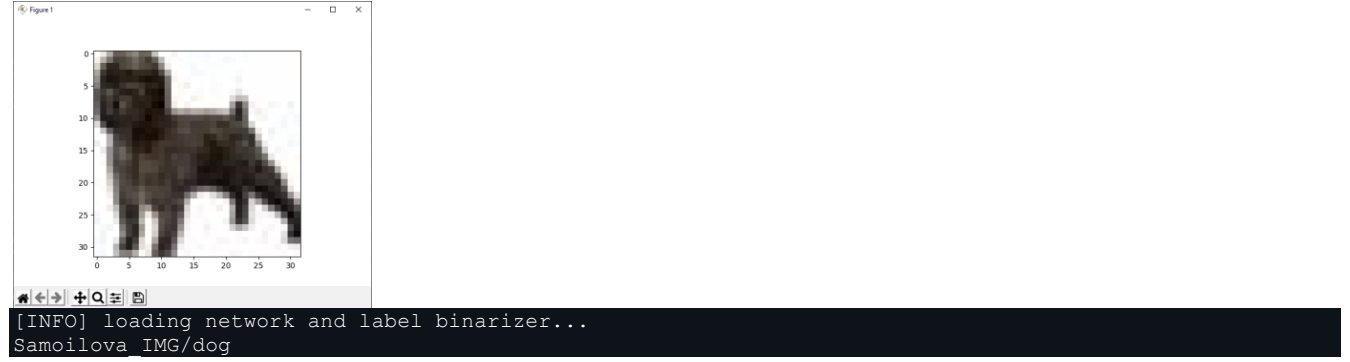

**Задание 3.** Используя Python-библиотеки распознавания образов (OpenCV), разработать модель распознавания элементов изображений алгоритмом Виолы-Джонса. XML - файл диаграммы Хаара должен соответствовать вашему варианту распознаваемого элемента (автомобиль, пешеход, номер автомобиля, лицо, нос, уши, голова, глаза, торс, полный рост и т.п.). Примеры распознавания:

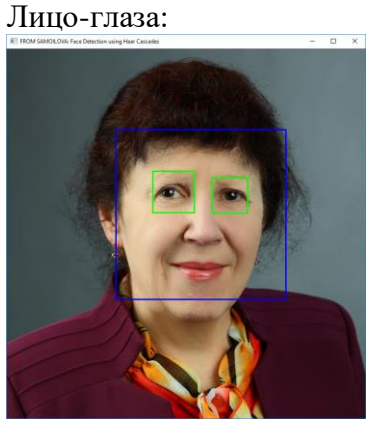

Автомобили:

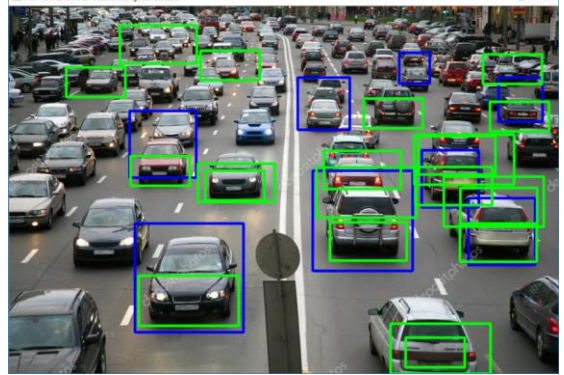

Номера автомобилей:

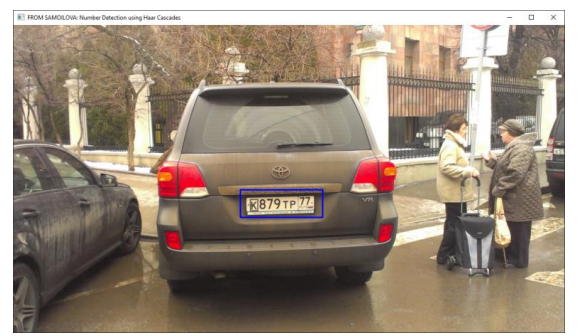

**Задание 4.** Используя Python-библиотеки, разработать модель распознавания кадров **видеопотока** алгоритмом Виолы-Джонса. XML - файл диаграммы Хаара должен соответствовать вашему варианту распознаваемого элемента (нос, уши, голова, глаза, торс, полный рост и т.п.). Далее представлен примерный вид кадров распознавания разработанного приложения (Вариант - лицо) для двух разных видео.

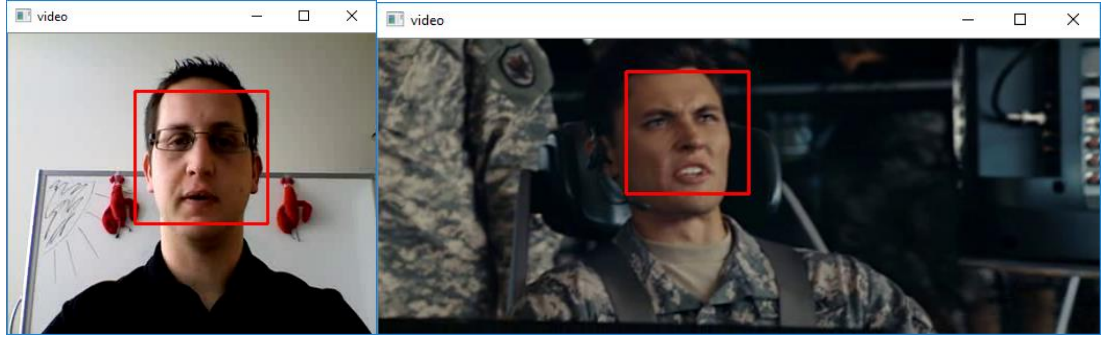

**Задание 5.** Используя python-библиотеки opencv распознавания образов и алгоритм HOG, разработать модель распознавания пешеходов на изображении. Пример распознавания:

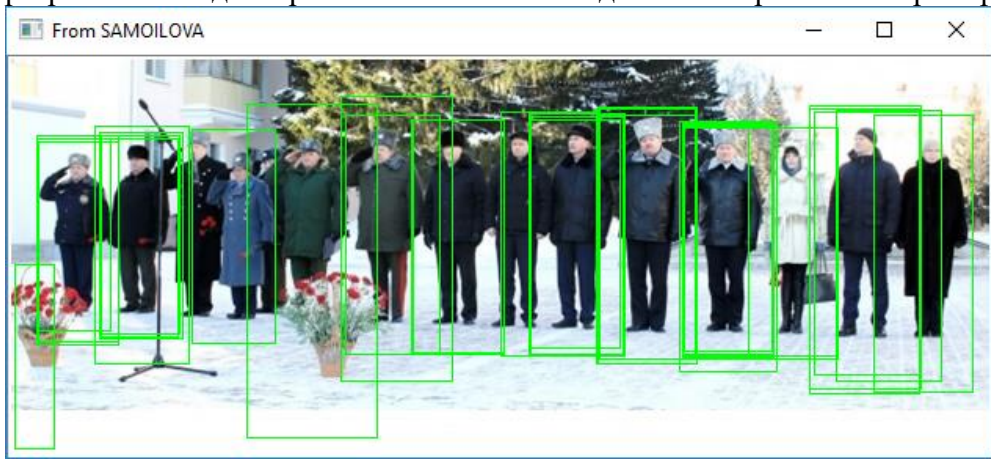

**Задание 6.** Используя Python-библиотеку ImageAI, разработать программу обращения к обученной модели обнаружения элементов изображения алгоритмом глубокого обучения YOLO - yolo-tiny.h5. Результат 1:

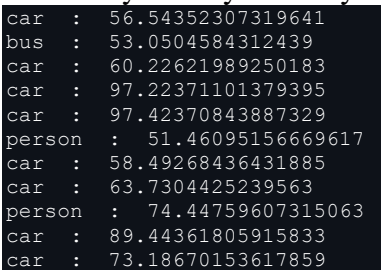

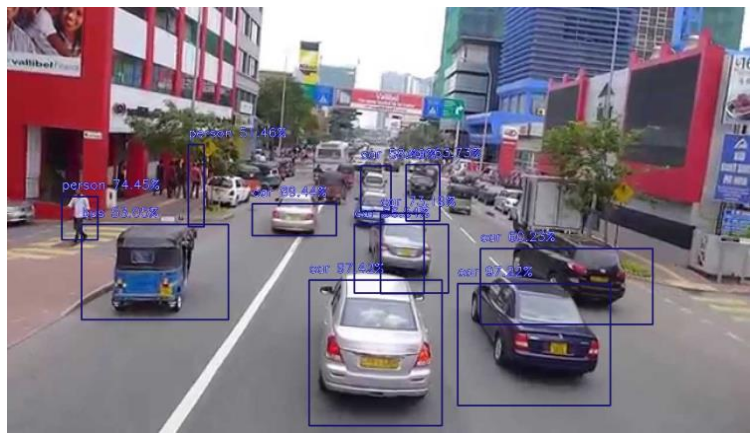

Результаты 2,3:

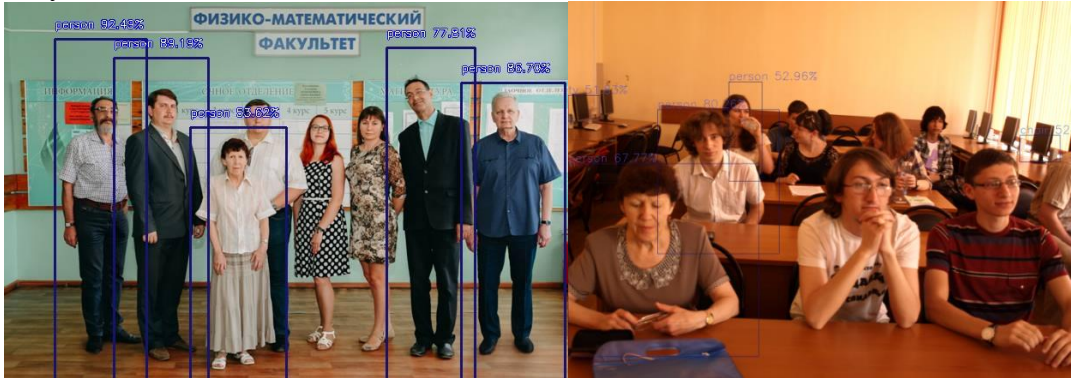

## **Самостоятельная работа**

Текущая самостоятельная работа направлена на углубление и закрепление знаний студентов и развитие их практических умений. Она заключается в работе с лекционными материалами, поиске и обзоре литературы и электронных источников, информации по заданным темам курса, опережающей самостоятельной работе, в изучении тем, вынесенных на самостоятельную проработку, подготовке к лабораторным занятиям.

Самостоятельная внеаудиторная работа студентов состоит в:

- проработке лекционного материала, составлении конспекта лекций по темам, вынесенным на самостоятельное изучение;
- выполнении домашних заданий.

#### **Темы для самостоятельного изучения**

- 1. История развития СИИ.
- 2. Платформы разработки СИИ.
- 3. Методики экппериментального исследования СИИ.
- 4. Big Data в СИИ.
- 5. Применение алгоритмов ИИ в системах видеоанализа.

Консультирование студентов осуществляться в индивидуальном порядке на занятиях и во внеурочное время. Выполнение самостоятельной работы оценивается по электронным материалам, подготовленным студентами. Результаты деятельности накапливаются в индивидуальных портфолио студентов.

## **6. Критерии оценивания результатов освоения дисциплины (модуля)**

## **6.1. Оценочные средства и критерии оценивания для текущей аттестации**

#### **Задания для лабораторных занятий**

Задачи по темам курса предложены к каждому лабораторному занятию.

# **Критерии оценивания выполнения лабораторных работ**

Нормы оценивания каждой лабораторной работы:

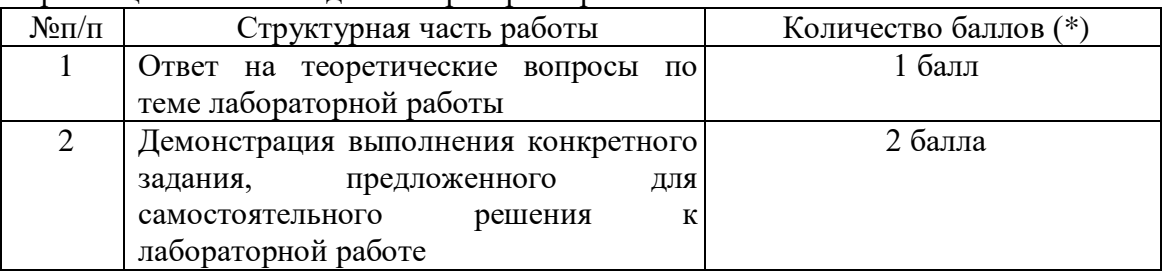

(\*) с возможностью градации до 0,25 балла.

Шкала оценивания. Оценка «зачтено» за лабораторную работу выставляется, если набрано не менее 2 баллов, в противном случае за работу выставляется «не зачтено».

## **6.2. Оценочные средства и критерии оценивания для промежуточной аттестации**

## **Пример задания для зачетной работы**

1. Используя эвристический алгоритм, решите задачу «Тур коня на шахматной доске».

2. Опишите алгоритм классификации методом ближайшего соседа. Проиллюстрируйте метод на простом примере.

## **Критерии оценивания зачетной работы**

#### Нормы оценивания работы

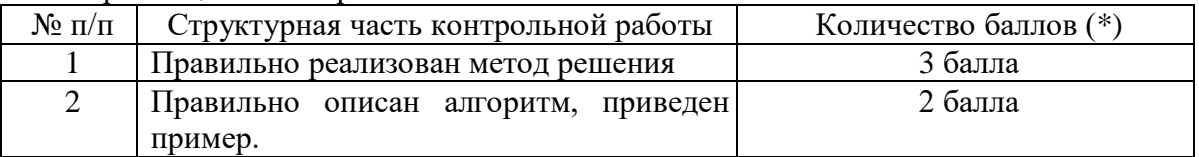

(\*) Возможна градация в 0,25 балла.

Шкала оценивания работы:

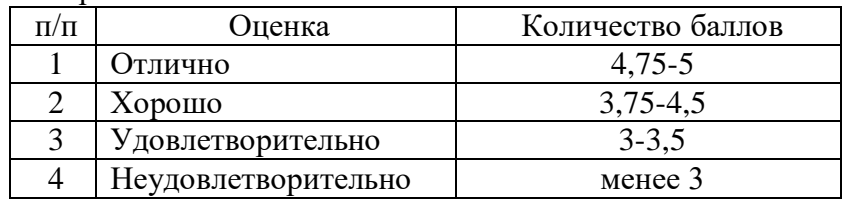

#### **Критерий получения зачета**

Зачет выставляется по результатам работы студента в течение семестра. Для получения зачета студент должен:

- уметь отвечать на теоретические вопросы, рассмотренные на лекциях;
- уметь решать задачи, предложенные на лабораторных занятиях;
- уметь решать задачи, предложенные на зачетной работе.

## **7. Перечень основной и дополнительной учебной литературы 7.1. Основная литература**

1. Бессмертный И. А. Интеллектуальные системы: учебник и практикум для вузов / И. А. Бессмертный, А. Б. Нугуманова, А. В. Платонов. – Москва : Издательство Юрайт, 2022. – 243 с. – (Высшее образование). – ISBN 978-5-534-01042-8. – URL:<https://urait.ru/bcode/490020>

2. Бессмертный И. А. Интеллектуальные системы: учебник и практикум для среднего профессионального образования / И. А. Бессмертный, А. Б. Нугуманова, А. В. Платонов. – Москва: Издательство Юрайт, 2022. – 243 с. – (Профессиональное образование). – ISBN 978-5- 534-07818-3. – URL:<https://urait.ru/bcode/494506>

3. Бессмертный И. А. Системы искусственного интеллекта : учебное пособие для среднего профессионального образования / И. А. Бессмертный. – 2-е изд., испр. и доп. –

Москва : Издательство Юрайт, 2022. – 157 с. – (Профессиональное образование). – ISBN 978-5- 534-11361-7. – URL:<https://urait.ru/bcode/494434>

4. Бессмертный И. А. Системы искусственного интеллекта: учебное пособие для вузов / И. А. Бессмертный. – 2-е изд., испр. и доп. – Москва: Издательство Юрайт, 2022. – 157 с. – (Высшее образование). – ISBN 978-5-534-07467-3. – URL :<https://urait.ru/bcode/490657>

5. Болотова Л. С. Системы поддержки принятия решений в 2 ч. Часть 1: учебник и практикум для вузов / Л. С. Болотова ; ответственные редакторы В. Н. Волкова, Э. С. Болотов. – Москва: Издательство Юрайт, 2022. – 257 с. – (Высшее образование). – ISBN 978-5-9916-8250- 3. – URL:<https://urait.ru/bcode/490259>

6. Болотова Л. С. Системы поддержки принятия решений в 2 ч. Часть 2: учебник и практикум для вузов / Л. С. Болотова; ответственные редакторы В. Н. Волкова, Э. С. Болотов. – Москва: Издательство Юрайт, 2022. – 250 с. – (Высшее образование). – ISBN 978-5-9916-8251- 0. – URL:<https://urait.ru/bcode/471000>

7. Воронов М. В. Системы искусственного интеллекта: учебник и практикум для вузов / М. В. Воронов, В. И. Пименов, И. А. Небаев. – Москва: Издательство Юрайт, 2022. – 256 с. – (Высшее образование). – ISBN 978-5-534-14916-6. – URL:<https://urait.ru/bcode/485440>

8. Иванов В. М. Интеллектуальные системы : учебное пособие для среднего профессионального образования / В. М. Иванов ; под научной редакцией А. Н. Сесекина. – Москва : Издательство Юрайт, 2022. – 93 с. – (Профессиональное образование). – ISBN 978-5- 534-07819-0. – URL :<https://urait.ru/bcode/494505>

9. Иванов В. М. Интеллектуальные системы: учебное пособие для вузов / В. М. Иванов; под научной редакцией А. Н. Сесекина. – Москва : Издательство Юрайт, 2022. – 91 с. – (Высшее образование). – ISBN 978-5-534-00551-6. – URL :<https://urait.ru/bcode/492094>

10. Новиков Ф. А. Символический искусственный интеллект: математические основы представления знаний: учебное пособие для вузов / Ф. А. Новиков. – Москва: Издательство Юрайт, 2022. – 278 с. – (Высшее образование). – ISBN 978-5-534-00734-3. – URL: <https://urait.ru/bcode/490386>

11. Платонов А. В. Машинное обучение: учебное пособие для вузов / А. В. Платонов. – Москва: Издательство Юрайт, 2022. – 85 с. – (Высшее образование). – ISBN 978-5-534-15561-7. – URL:<https://urait.ru/bcode/508804>

12. Сергеев Л. И. Цифровая экономика: учебник для вузов / Л. И. Сергеев, А. Л. Юданова; под редакцией Л. И. Сергеева. – Москва: Издательство Юрайт, 2022. – 332 с. – (Высшее образование). – ISBN 978-5-534-13619-7. – URL:<https://urait.ru/bcode/497448>

13. Станкевич Л. А. Интеллектуальные системы и технологии: учебник и практикум для среднего профессионального образования / Л. А. Станкевич. – Москва: Издательство Юрайт, 2022. – 397 с. – (Профессиональное образование). – ISBN 978-5-534-11659-5. – URL: <https://urait.ru/bcode/495988>

## **7.2. Дополнительная литература**

1. Mitchell Т. Machine learning. McGraw-Hill, 1997. 414 p.

2. Воронцов К.В. Машинное обучение, курс лекций. [Электронный ресурс] – Режим доступа. – URL: http:// www. machinelearning.ru/ wiki/images/6/6d/Voron-ML-1.pdf

3. Джонс М. Т. Программирование искусственного интеллекта в приложениях; Пер. с англ. Осипов А. И. – М.: ДМК Пресс, 2016. – 312 с.

4. [Луис Педро Коэльо,](http://www.ozon.ru/person/33857724/) [Вилли Ричард.](http://www.ozon.ru/person/33857726/) Построение систем машинного обучения на языке Python. ДМК Пресс , 2016, 302 с.

5. Макконелл Дж. Основы современных алгоритмов: Учеб. пособие. – М.: Техносфера,  $2014. - 366$  c.

6. Петер Флах. Машинное обучение. Пер. с англ. ДМК Пресс, 2015, 400 с.

7. Рассел С. Искусственный интеллект. Современный подход. – М.: Вильямс, 2007. – 1410 с.

8. Рутковская Д. Нейронные сети, генетические алгоритмы и нечёткие системы. – М.: Горячая линия – Телеком, 2016. – 452 с.

# **7.3. Перечень ресурсов информационно-телекоммуникационной сети «Интернет»**

- 1. Система дистанционного обучения СмолГУ (moodle.smolgu.ru).
- 2. Национальный открытый университет (intuit.ru).
- 3. Национальная платформа открытого образования (opened.ru).
- 4. Ресурс Сетевой Академии Cisco (учебный курс IoE).
- 5. Каталог образовательных Internet-ресурсов (http://window.edu.ru).
- 6. Библиотека разработчика Microsoft (http:// [http://msdn.microsoft.com\)](http://msdn.microsoft.com/).

# **8. Материально-техническое обеспечение**

**Учебная аудитория для проведения занятий лекционного типа,** оснащенная стандартной учебной мебелью, интерактивной доской, мультимедиапроектором, ноутбуком и колонками.

**Учебная аудитория для проведения занятий семинарского типа, групповых и индивидуальных консультаций, текущего контроля и промежуточной аттестации** компьютерная аудитория с выходом в Интернет.

**Помещение для самостоятельной работы** – компьютерный класс с доступом к сети «Интернет» и ЭИОС СмолГУ.

## **9. Программное обеспечение**

Kaspersky Endpoint Security для бизнеса Стандартный АО «Лаборатория Касперского», лицензия 1FB6-161215-133553-1-6231.

Microsoft Open License, лицензия 49463448 в составе: Microsoft Windows Professional 7 Russian; Microsoft Office 2010 Russian.

Система программирования MS Visual Studio 19 (язык программирования C#); Python 3.9; PyCharm Pro.

Поисковые системы сети Интернет.

# ДОКУМЕНТ ПОДПИСАН ЭЛЕКТРОННОЙ ПОДПИСЬЮ

Сертификат: 03B6A3C600B7ADA9B742A1E041DE7D81B0 . . . . .<br>Владелец: Артеменков Михаил Николаевич Действителен: с 04.10.2021 до 07.10.2022